# **pyDAL Documentation**

*Release 15.12*

**web2py-developers**

December 16, 2015

### Contents

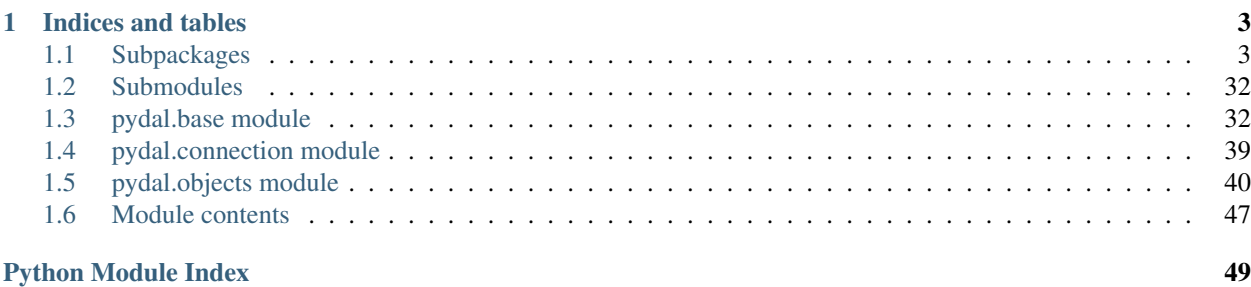

Contents:

### **Indices and tables**

- <span id="page-6-4"></span><span id="page-6-0"></span>• genindex
- modindex
- search

### <span id="page-6-1"></span>**1.1 Subpackages**

### **1.1.1 pydal.adapters package**

#### **Submodules**

#### <span id="page-6-3"></span>**pydal.adapters.base module**

class pydal.adapters.base.**AdapterMeta**

Bases: type

Metaclass to support manipulation of adapter classes.

At the moment is used to intercept *entity\_quoting* argument passed to DAL.

<span id="page-6-2"></span>class pydal.adapters.base.**BaseAdapter**(*db*, *uri*, *pool\_size=0*, *folder=None*, *db\_codec='UTF-8'*, *credential\_decoder=<function IDENTITY>*, *driver\_args={}*, *adapter\_args={}*, *do\_connect=True*, *after\_connection=None*)

Bases: [pydal.connection.ConnectionPool](#page-42-1)

**ADD**(*first*, *second*) **AGGREGATE**(*first*, *what*) **ALLOW\_NULL**() **AND**(*first*, *second*) **AS**(*first*, *second*) **BELONGS**(*first*, *second*) **CASE** (*query*,  $t, f$ ) **CAST**(*first*, *second*) **COALESCE**(*first*, *second*) <span id="page-7-0"></span>**COALESCE\_ZERO**(*first*)

**COMMA**(*first*, *second*)

**CONCAT**(*\*items*)

**CONTAINS**(*first*, *second*, *case\_sensitive=True*)

**COUNT**(*first*, *distinct=None*)

**DIV**(*first*, *second*)

**ENDSWITH**(*first*, *second*)

**EPOCH**(*first*)

**EQ**(*first*, *second=None*)

**EXPAND\_CASE**(*query*, *true\_false*)

**EXTRACT**(*first*, *what*)

 $FALSE = 'F'$ 

**FALSE\_exp** = '0'

**GE**(*first*, *second=None*)

**GT**(*first*, *second=None*)

**ILIKE**(*first*, *second*, *escape=None*) Case insensitive like operator

**INVERT**(*first*)

**JOIN**()

**LE**(*first*, *second=None*)

**LEFT\_JOIN**()

**LENGTH**(*first*)

**LIKE**(*first*, *second*, *escape=None*) Case sensitive like operator

**LOWER**(*first*)

**LT**(*first*, *second=None*)

**MOD**(*first*, *second*)

**MUL**(*first*, *second*)

**NE**(*first*, *second=None*)

**NOT**(*first*)

**NOT\_NULL**(*default*, *field\_type*)

**ON**(*first*, *second*)

**OR**(*first*, *second*)

**PRIMARY\_KEY**(*key*)

**QUOTE\_TEMPLATE** =  $``\%s"$ 

**RANDOM**()

**RAW**(*first*)

<span id="page-8-0"></span>**REGEXP**(*first*, *second*) Regular expression operator **REPLACE**(*first*, *tup*) **STARTSWITH**(*first*, *second*) **SUB**(*first*, *second*) **SUBSTRING**(*field*, *parameters*) **TRUE** = 'T' **TRUE\_exp** = '1'  $T$  SEP =  $'$ **UPPER**(*first*) **adapt**(*obj*) **alias**(*table*, *alias*) Given a table object, makes a new table object with alias name. **build\_parsemap**() **bulk\_insert**(*table*, *items*) **can\_join**() **can\_select\_for\_update** = True **close\_connection**() **commit**() **commit\_on\_alter\_table** = False **commit\_prepared**(*key*) **common\_filter**(*query*, *tablenames*) **concat\_add**(*tablename*) **connection** = None **connector**(*\*args*, *\*\*kwargs*) **constraint\_name**(*table*, *fieldname*) **count**(*query*, *distinct=None*) **create\_sequence\_and\_triggers**(*query*, *table*, *\*\*args*) **create\_table**(*table*, *migrate=True*, *fake\_migrate=False*, *polymodel=None*) **current\_cursor\_in\_use** = False **cursors\_in\_use** = [] **dbpath** = None **delete**(*tablename*, *query*) **distributed\_transaction\_begin**(*key*) **driver** = None **driver\_auto\_json** = []

**driver\_name** = None

<span id="page-9-0"></span>**drivers** = () **drop**(*table*, *mode=''*) **execute**(*\*a*, *\*\*b*) **execute\_test\_query**() **expand**(*expression*, *field\_type=None*, *colnames=False*) **expand\_all**(*fields*, *tablenames*) **file\_close**(*fileobj*) **file\_delete**(*filename*) **file\_exists**(*filename*) **file\_open**(*filename*, *mode='rb'*, *lock=True*) **find\_driver**(*adapter\_args*, *uri=None*) **folder** = None **get\_cursor**() **get\_table**(*\*queries*) **id\_query**(*table*) **insert**(*table*, *fields*) **isOperationalError**(*exception*) **isProgrammingError**(*exception*) **is\_numerical\_type**(*ftype*) **iterparse**(*sql*, *fields*, *colnames*, *blob\_decode=True*, *cacheable=False*) Iterator to parse one row at a time. It doen't support the old style virtual fields **iterselect**(*query*, *fields*, *attributes*) **lastrowid**(*table*) **like\_escaper\_default**(*term*) **log**(*message*, *table=None*) Logs migrations It will not log changes if logfile is not specified. Defaults to sql.log **log\_execute**(*\*a*, *\*\*b*) **migrate\_table**(*table*, *sql\_fields*, *sql\_fields\_old*, *sql\_fields\_aux*, *logfile*, *fake\_migrate=False*) **parse**(*rows*, *fields*, *colnames*, *blob\_decode=True*, *cacheable=False*) **parse\_blob**(*value*, *field\_type*) **parse\_boolean**(*value*, *field\_type*) **parse\_date**(*value*, *field\_type*)

**parse\_datetime**(*value*, *field\_type*)

**parse\_decimal**(*value*, *field\_type*)

**parse\_double**(*value*, *field\_type*)

```
parse_id(value, field_type)
```
<span id="page-10-1"></span>**parse\_integer**(*value*, *field\_type*)

**parse\_json**(*value*, *field\_type*)

**parse\_list\_integers**(*value*, *field\_type*)

**parse\_list\_references**(*value*, *field\_type*)

**parse\_list\_strings**(*value*, *field\_type*)

**parse\_reference**(*value*, *field\_type*)

**parse\_time**(*value*, *field\_type*)

**parse\_value**(*value*, *field\_type*, *blob\_decode=True*)

**prepare**(*key*)

**represent**(*obj*, *fieldtype*)

**represent\_exceptions**(*obj*, *fieldtype*)

**rollback**()

```
rollback_prepared(key)
```
**rowslice**(*rows*, *minimum=0*, *maximum=None*) By default this function does nothing; overload when db does not do slicing.

**save\_dbt**(*table*, *sql\_fields\_current*)

**select**(*query*, *fields*, *attributes*) Always returns a Rows object, possibly empty.

**select\_limitby**(*sql\_s*, *sql\_f*, *sql\_t*, *sql\_w*, *sql\_o*, *limitby*)

**sequence\_name**(*tablename*)

**smart\_adapt**(*obj*)

**sqlsafe\_field**(*fieldname*)

**sqlsafe\_table**(*tablename*, *ot=None*)

**support\_distributed\_transaction** = False

**table\_alias**(*tbl*)

**tables**(*\*queries*)

**test\_query** = 'SELECT 1;'

**trigger\_name**(*tablename*)

**truncate**(*table*, *mode=' '*)

types = {'reference': 'INTEGER REFERENCES %(foreign\_key)s ON DELETE %(on\_delete\_action)s %(null)s %(union) **update**(*tablename*, *query*, *fields*)

**uploads\_in\_blob** = False

**varquote**(*name*)

<span id="page-10-0"></span>class pydal.adapters.base.**NoSQLAdapter**(*db*, *uri*, *pool\_size=0*, *folder=None*, *db\_codec='UTF-*

*8'*, *credential\_decoder=<function IDENTITY>*,

*driver\_args={}*, *adapter\_args={}*, *do\_connect=True*,

*after\_connection=None*)

Bases: [pydal.adapters.base.BaseAdapter](#page-6-2)

<span id="page-11-0"></span>**ADD**(*first*, *second*)

**AGGREGATE**(*first*, *what*)

**AND**(*first*, *second*)

**AS**(*first*, *second*)

**DIV**(*first*, *second*)

**ENDSWITH**(*first*, *second=None*)

**EXTRACT**(*first*, *what*)

**ILIKE**(*first*, *second*)

**LEFT\_JOIN**()

**LENGTH**(*first*)

**LOWER**(*first*)

**MUL**(*first*, *second*)

**ON**(*first*, *second*)

**OR**(*first*, *second*)

**PRIMARY\_KEY**(*key*)

QUOTE TEMPLATE =  $\%s'$ 

**RANDOM**()

**STARTSWITH**(*first*, *second=None*)

**SUB**(*first*, *second*)

**SUBSTRING**(*field*, *parameters*)

**UPPER**(*first*)

**can\_join**()

#### **can\_select\_for\_update** = False

**close\_connection**()

remember: no transactions on many NoSQL

**commit**()

remember: no transactions on many NoSQL

**commit\_prepared**(*key*)

**concat\_add**(*table*)

**constraint\_name**(*table*, *fieldname*)

**create\_sequence\_and\_triggers**(*query*, *table*, *\*\*args*)

#### **distributed\_transaction\_begin**(*key*)

**drop**(*table*, *mode*)

**execute**(*\*a*, *\*\*b*)

#### **execute\_test\_query**()

NoSql DBs don't have a universal query language. Override this specifc driver if need to test connection status. Throw exception on failure.

```
id_query(table)
lastrowid(table)
log_execute(*a, **b)
migrate_table(*a, **b)
parse_list_integers(value, field_type)
parse_list_references(value, field_type)
parse_list_strings(value, field_type)
prepare(key)
represent(obj, fieldtype)
represent_exceptions(obj, fieldtype)
rollback()
    remember: no transactions on many NoSQL
rollback_prepared(key)
rowslice(rows, minimum=0, maximum=None)
```
#### <span id="page-12-0"></span>**pydal.adapters.couchdb module**

```
class pydal.adapters.couchdb.CouchDBAdapter(db, uri='couchdb://127.0.0.1:5984',
                                                    pool_size=0, folder=None, db_codec='UTF-
                                                         8', credential_decoder=<function IDEN-
                                                     TITY>, driver_args={}, adapter_args={},
                                                    do_connect=True, after_connection=None)
     Bases: pydal.adapters.base.NoSQLAdapter
     AND(first, second)
     COMMA(first, second)
     EQ(first, second)
     NE(first, second)
     OR(first, second)
     count(query, distinct=None)
     create_table(table, migrate=True, fake_migrate=False, polymodel=None)
     delete(tablename, query)
     drivers = ('couchdb',)
     expand(expression, field_type=None)
     file_close(fileobj)
     file_exists(filename)
     file_open(filename, mode='rb', lock=True)
     insert(table, fields)
     represent(obj, fieldtype)
     select(query, fields, attributes)
```
<span id="page-13-4"></span>types = {'string': <type 'str'>, 'reference': <type 'long'>, 'text': <type 'str'>, 'id': <type 'long'>, 'float': <type 'float'>, **update**(*tablename*, *query*, *fields*)

**uploads\_in\_blob** = True

#### <span id="page-13-1"></span>**pydal.adapters.cubrid module**

```
class pydal.adapters.cubrid.CubridAdapter(db, uri, pool_size=0, folder=None,
                                       db_codec='UTF-8', creden-
                                       tial_decoder=<function IDENTITY>,
                                       driver_args={}, adapter_args={},
                                       do_connect=True, after_connection=None)
```
Bases: [pydal.adapters.mysql.MySQLAdapter](#page-25-0)

**REGEX\_URI** =  $\leq$ \_Sre.SRE\_Pattern object at  $0x2d760c0$ >

**after\_connection**()

**drivers** = ('cubriddb',)

#### <span id="page-13-2"></span>**pydal.adapters.db2 module**

```
class pydal.adapters.db2.DB2Adapter(db, uri, pool_size=0, folder=None, db_codec='UTF-
                                       8', credential_decoder=<function IDENTITY>,
                                       driver_args={}, adapter_args={}, do_connect=True,
                                       after_connection=None)
```
Bases: [pydal.adapters.base.BaseAdapter](#page-6-2)

**LEFT\_JOIN**()

**RANDOM**()

**drivers** = ('ibm\_db\_dbi', 'pyodbc')

**execute**(*command*, *placeholders=None*)

**lastrowid**(*table*)

**represent\_exceptions**(*obj*, *fieldtype*)

**rowslice**(*rows*, *minimum=0*, *maximum=None*)

**select\_limitby**(*sql\_s*, *sql\_f*, *sql\_t*, *sql\_w*, *sql\_o*, *limitby*)

types = {'reference': 'INT, FOREIGN KEY (%(field\_name)s) REFERENCES %(foreign\_key)s ON DELETE %(on\_del

#### <span id="page-13-3"></span>**pydal.adapters.firebird module**

```
class pydal.adapters.firebird.FireBirdAdapter(db, uri, pool_size=0, folder=None,
                                                db_codec='UTF-8', creden-
                                                tial_decoder=<function IDENTITY>,
                                                driver_args={}, adapter_args={},
                                                do_connect=True, after_connection=None)
    pydal.adapters.base.BaseAdapter
    CONTAINS(first, second, case_sensitive=False)
    EPOCH(first)
    LENGTH(first)
```

```
NOT_NULL(default, field_type)
RANDOM()
REGEX_URI = <_sre.SRE_Pattern object at 0x2d85120>
SUBSTRING(field, parameters)
commit_on_alter_table = True
create_sequence_and_triggers(query, table, **args)
drivers = ('kinterbasdb', 'firebirdsql', 'fdb', 'pyodbc')
lastrowid(table)
select_limitby(sql_s, sql_f, sql_t, sql_w, sql_o, limitby)
sequence_name(tablename)
support_distributed_transaction = True
trigger_name(tablename)
```
types = {'reference': 'INTEGER REFERENCES %(foreign\_key)s ON DELETE %(on\_delete\_action)s', 'text': 'BLOB

class pydal.adapters.firebird.**FireBirdEmbeddedAdapter**(*db*, *uri*, *pool\_size=0*,

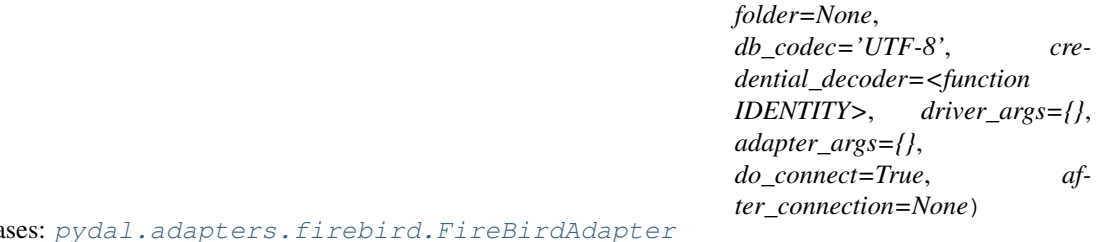

Bases: [pydal.adapters.firebird.FireBirdAdapter](#page-13-0)

**REGEX\_URI** =  $\leq$ \_Sre.SRE\_Pattern object at  $0x2d82960$ >

**drivers** = ('kinterbasdb', 'firebirdsql', 'fdb', 'pyodbc')

#### **pydal.adapters.google\_adapters module**

Adapter for GAE

#### <span id="page-14-0"></span>**pydal.adapters.imap module**

class pydal.adapters.imap.**IMAPAdapter**(*db*, *uri*, *pool\_size=0*, *folder=None*, *db\_codec='UTF-8'*, *credential\_decoder=<function IDENTITY>*, *driver\_args={}*, *adapter\_args={}*, *do\_connect=True*, *after\_connection=None*)

Bases: [pydal.adapters.base.NoSQLAdapter](#page-10-0)

IMAP server adapter

This class is intended as an interface with email IMAP servers to perform simple queries in the web2py DAL query syntax, so email read, search and other related IMAP mail services (as those implemented by brands like Google $(r)$ , and Yahoo! $(r)$  can be managed from web2py applications.

The code uses examples by Yuji Tomita on this post: [http://yuji.wordpress.com/2011/06/22/python-imaplib](http://yuji.wordpress.com/2011/06/22/python-imaplib-imap-example-with-gmail/#comment-1137)[imap-example-with-gmail/#comment-1137](http://yuji.wordpress.com/2011/06/22/python-imaplib-imap-example-with-gmail/#comment-1137) and is based in docs for Python imaplib, python email and email IETF's (i.e. RFC2060 and RFC3501)

This adapter was tested with a small set of operations with Gmail(r). Other services requests could raise command syntax and response data issues.

It creates its table and field names "statically", meaning that the developer should leave the table and field definitions to the DAL instance by calling the adapter's .define\_tables() method. The tables are defined with the IMAP server mailbox list information.

.define\_tables() returns a dictionary mapping dal tablenames to the server mailbox names with the following structure:

{<tablename>: str <server mailbox name>}

Here is a list of supported fields:

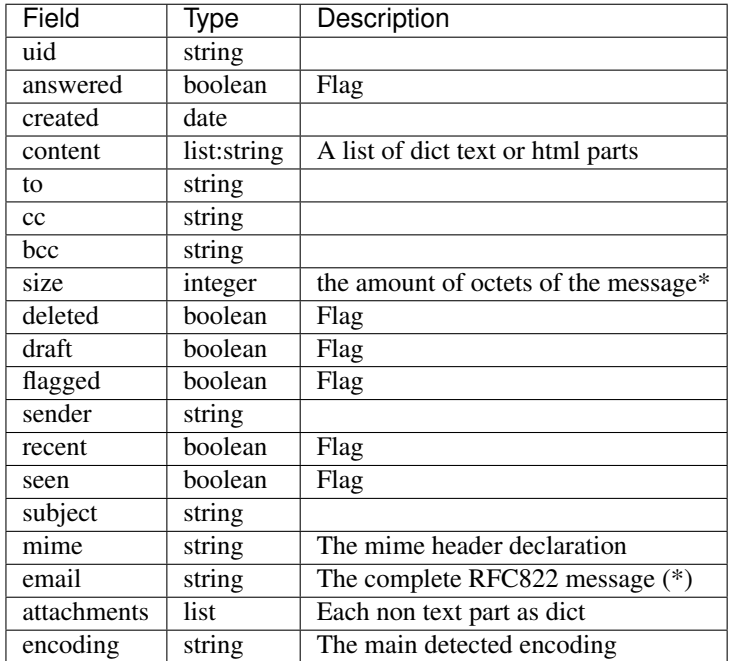

(\*) At the application side it is measured as the length of the RFC822 message string

WARNING: As row id's are mapped to email sequence numbers, make sure your imap client web2py app does not delete messages during select or update actions, to prevent updating or deleting different messages. Sequence numbers change whenever the mailbox is updated. To avoid this sequence numbers issues, it is recommended the use of uid fields in query references (although the update and delete in separate actions rule still applies).

```
# This is the code recommended to start imap support
# at the app's model:
imapdb = DAL("imap://user:password@server:port", pool_size=1) # port 993 for ssl
imapdb.define_tables()
```
Here is an (incomplete) list of possible imap commands:

```
# Count today's unseen messages
# smaller than 6000 octets from the
# inbox mailbox
q = imapdb.INBOX.seen == False
q &= imapdb.INBOX.created == datetime.date.today()
q &= imapdb.INBOX.size < 6000
unread = imapdb(q).count()
```

```
# Fetch last query messages
rows = \text{imapdb}(q) \cdot \text{select}()# it is also possible to filter query select results with limitby and
# sequences of mailbox fields
set.select(<fields sequence>, limitby=(<int>, <int>))
# Mark last query messages as seen
messages = [row.uid for row in rows]
seen = imapdb(imapdb.INBOX.uid.belongs(messages)).update(seen=True)
# Delete messages in the imap database that have mails from mr. Gumby
deleted = 0for mailbox in imapdb.tables
    deleted += imapdb(imapdb[mailbox].sender.contains("gumby")).delete()
# It is possible also to mark messages for deletion instead of ereasing them
# directly with set.update(deleted=True)
# This object give access
# to the adapter auto mailbox
# mapped names (which native
# mailbox has what table name)
imapdb.mailboxes <dict> # tablename, server native name pairs
# To retrieve a table native mailbox name use:
imapdb.<table>.mailbox
### New features v2.4.1:
# Declare mailboxes statically with tablename, name pairs
# This avoids the extra server names retrieval
imapdb.define_tables({"inbox": "INBOX"})
# Selects without content/attachments/email columns will only
# fetch header and flags
imapdb(q).select(imapdb.INBOX.sender, imapdb.INBOX.subject)
```

```
AND(first, second)
BELONGS(first, second)
CONTAINS(first, second, case_sensitive=False)
EQ(first, second)
GE(first, second)
GT(first, second)
LE(first, second)
LT(first, second)
```
**NE**(*first*, *second=None*)

<span id="page-17-0"></span>**NOT**(*first*)

**OR**(*first*, *second*)

#### **REGEX\_URI** = <\_sre.SRE\_Pattern object at 0x2d52080>

**convert\_date**(*date*, *add=None*, *imf=False*)

**count**(*query*, *distinct=None*)

**create\_table**(*\*args*, *\*\*kwargs*)

```
dbengine = 'imap'
```

```
define_tables(mailbox_names=None)
    Auto create common IMAP fileds
```
This function creates fields definitions "statically" meaning that custom fields as in other adapters should not be supported and definitions handled on a service/mode basis (local syntax for Gmail(r), Ymail(r)

Returns a dictionary with tablename, server native mailbox name pairs.

```
delete(tablename, query)
```

```
drivers = ('imaplib',)
```

```
encode_text(text, charset, errors='replace')
     convert text for mail to unicode
```
**get\_charset**(*message*)

```
get_last_message(tablename)
```

```
get_mailboxes()
    Query the mail database for mailbox names
```

```
get_query_mailbox(query)
```

```
get_uid_bounds(tablename)
```

```
static header_represent(f, r)
```
**insert**(*table*, *fields*)

```
is_flag(flag)
```

```
reconnect(f=None)
```
IMAP4 Pool connection method

imap connection lacks of self cursor command. A custom command should be provided as a replacement for connection pooling to prevent uncaught remote session closing

```
select(query, fields, attributes)
```
Searches and Fetches records and return web2py rows

types = {'boolean': <type 'bool'>, 'string': <type 'str'>, 'list:string': <type 'str'>, 'integer': <type 'int'>, 'date': <type '

**update**(*tablename*, *query*, *fields*)

**uri** = None

MESSAGE is an identifier for sequence number

### <span id="page-18-4"></span><span id="page-18-2"></span>**pydal.adapters.informix module**

<span id="page-18-3"></span><span id="page-18-1"></span><span id="page-18-0"></span>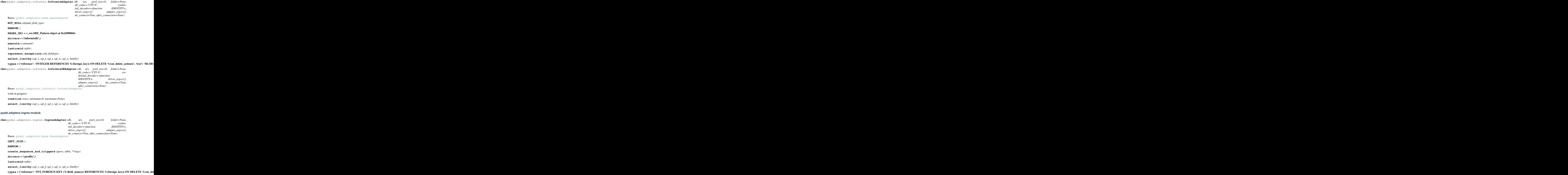

```
class pydal.adapters.ingres.IngresUnicodeAdapter(db, uri, pool_size=0, folder=None,
                              db_codec='UTF-8', cre-
                              dential_decoder=<function
                              IDENTITY>, driver_args={},
                              adapter_args={}, do_connect=True,
                              after_connection=None)
  Bases: pydal.adapters.ingres.IngresAdapter
  drivers = ('pyodbc',)
  types = {'reference': 'INTEGER4, FOREIGN KEY (%(field_name)s) REFERENCES %(foreign_key)s ON DELETE %
pydal.adapters.mongo module
class pydal.adapters.mongo.Binary
  Bases: object
class pydal.adapters.mongo.MongoBlob
  pydal.adapters.mongo.Binary
  MONGO_BLOB_BYTES = 0
  MONGO_BLOB_NON_UTF8_STR = 1
  static decode(value)
class pydal.adapters.mongo.MongoDBAdapter(db, uri='mongodb://127.0.0.1:5984/db',
                         pool_size=0, folder=None, db_codec='UTF-
                         8', credential_decoder=<function IDEN-
                         TITY>, driver_args={}, adapter_args={},
                         do_connect=True, after_connection=None)
  Bases: pydal.adapters.base.NoSQLAdapter
  ADD(first, *args, **kwargs)
  AGGREGATE(first, *args, **kwargs)
  AND(first, second)
  AS(first, *args, **kwargs)
  AS_MARK = '__#AS#__'
  BELONGS(first, second)
  CMP_OPS_AGGREGATION_PIPELINE(op, first, second)
  COALESCE(first, *args, **kwargs)
  COMMA(first, second)
  CONTAINS(first, second, case_sensitive=True)
  COUNT(first, *args, **kwargs)
  DIV(first, *args, **kwargs)
  ENDSWITH(first, second)
```
**EPOCH**(*first*, *\*args*, *\*\*kwargs*)

**EQ**(*first*, *second=None*, *\*args*, *\*\*kwargs*)

**EXPAND\_CASE**(*first*, *\*args*, *\*\*kwargs*)

**EXTRACT**(*first*, *\*args*, *\*\*kwargs*)

<span id="page-20-0"></span>class **Expanded**(*adapter*, *crud*, *query*, *fields=()*, *tablename=None*, *groupby=None*, *distinct=False*, *hav-*

*ing=None*) Bases: object

Class to encapsulate a pydal expression and track the parse expansion and its results.

Two different MongoDB mechanisms are targeted here. If the query is sufficiently simple, then simple queries are generated. The bulk of the complexity here is however to support more complex queries that are targeted to the MongoDB Aggregation Pipeline.

This class supports four operations: 'count', 'select', 'update' and 'delete'.

Behavior varies somewhat for each operation type. However building each pipeline stage is shared where the behavior is the same (or similar) for the different operations.

In general an attempt is made to build the query without using the pipeline, and if that fails then the query is rebuilt with the pipeline.

- **QUERY constructed in build pipeline query():**  $\phi$  sproject : used to calculate expressions if needed \$match: filters out records
- FIELDS constructed in \_expand\_fields():

FIELDS:COUNT \$group : filter for distinct if needed \$group: count the records remaining

FIELDS:SELECT \$group : implement aggregations if needed \$project: implement expressions (etc) for select

FIELDS:UPDATE \$project: implement expressions (etc) for update

HAVING constructed in \_add\_having(): \$project : used to calculate expressions \$match: filters out records \$project : used to filter out previous expression fields

**annotate\_expression**(*expression*)

**get\_collection**(*safe=None*)

MongoDBAdapter.**GE**(*\*args*, *\*\*kwargs*)

MongoDBAdapter.GROUP MARK = ' #GROUP# '

MongoDBAdapter.**GT**(*\*args*, *\*\*kwargs*)

MongoDBAdapter.**ILIKE**(*first*, *second*, *escape=None*)

MongoDBAdapter.**INVERT**(*first*)

MongoDBAdapter.**LE**(*\*args*, *\*\*kwargs*)

MongoDBAdapter.**LENGTH**(*first*) <https://jira.mongodb.org/browse/SERVER-5319> https://github.com/afchin/mongo/commit/f52105977e4d0ccb53bdddfb9c45

MongoDBAdapter.**LIKE**(*first*, *second*, *case\_sensitive=True*, *escape=None*)

MongoDBAdapter.**LOWER**(*first*, *\*args*, *\*\*kwargs*)

MongoDBAdapter.**LT**(*\*args*, *\*\*kwargs*)

MongoDBAdapter.**MOD**(*first*, *\*args*, *\*\*kwargs*)

MongoDBAdapter.**MUL**(*first*, *\*args*, *\*\*kwargs*)

MongoDBAdapter.**NE**(*first*, *second=None*, *\*args*, *\*\*kwargs*)

MongoDBAdapter.**NOT**(*first*)

exception MongoDBAdapter.**NotOnNoSqlError**(*message=None*) Bases: exceptions.NotImplementedError

<span id="page-21-0"></span>MongoDBAdapter.**ON**(*first*, *second*)

MongoDBAdapter.**OR**(*first*, *second*)

#### MongoDBAdapter.**RANDOM**() ORDER BY RANDOM()

<https://github.com/mongodb/cookbook/blob/master/content/patterns/random-attribute.txt> <https://jira.mongodb.org/browse/SERVER-533> [http://stackoverflow.com/questions/19412/how-to-request](http://stackoverflow.com/questions/19412/how-to-request-a-random-row-in-sql)[a-random-row-in-sql](http://stackoverflow.com/questions/19412/how-to-request-a-random-row-in-sql)

MongoDBAdapter.**REGEXP**(*first*, *second*, *case\_sensitive=True*)

MongoDB provides regular expression capabilities for pattern matching strings in queries. MongoDB uses Perl compatible regular expressions (i.e. 'PCRE') version 8.36 with UTF-8 support.

- MongoDBAdapter.**REGEXP\_MARK1** = '\_\_#REGEXP\_1#\_\_'
- MongoDBAdapter.**REGEXP\_MARK2** = '\_\_#REGEXP\_2#\_\_'
- MongoDBAdapter.REGEX\_SELECT\_AS\_PARSER = <\_ sre.SRE\_Pattern object>
- MongoDBAdapter.**STARTSWITH**(*first*, *second*)
- MongoDBAdapter.**SUB**(*first*, *\*args*, *\*\*kwargs*)
- MongoDBAdapter.**SUBSTRING**(*first*, *\*args*, *\*\*kwargs*)
- MongoDBAdapter.**UPPER**(*first*, *\*args*, *\*\*kwargs*)
- MongoDBAdapter.**bulk\_insert**(*table*, *items*)
- MongoDBAdapter.**check\_fields\_for\_cmp**(*f*)
- MongoDBAdapter.**check\_notnull**(*table*, *values*)
- MongoDBAdapter.**check\_unique**(*table*, *values*)
- MongoDBAdapter.**count**(*query*, *distinct=None*, *snapshot=True*)
- MongoDBAdapter.**create\_table**(*table*, *migrate=True*, *fake\_migrate=False*, *polymodel=None*)
- MongoDBAdapter.**delete**(*tablename*, *query*, *safe=None*)
- MongoDBAdapter.**driver\_auto\_json** = ['loads', 'dumps']
- MongoDBAdapter.**drivers** = ('pymongo',)
- MongoDBAdapter.**drop**(*table*, *mode=''*)
- MongoDBAdapter.**expand**(*expression*, *field\_type=None*)
- static MongoDBAdapter.**has\_field**(*expression*)

MongoDBAdapter.**insert**(*table*, *fields*, *safe=None*) Safe determines whether a asynchronous request is done or a synchronous action is done For safety, we use by default synchronous requests

MongoDBAdapter.**needs\_mongodb\_aggregation\_pipeline**(*f*)

- MongoDBAdapter.**object\_id**(*arg=None*)
	- Convert input to a valid Mongodb ObjectId instance

self.object\_id("<random>") -> ObjectId (not unique) instance

- MongoDBAdapter.**parse\_blob**(*value*, *field\_type*)
- static MongoDBAdapter.**parse\_data**(*expression*, *attribute*, *value=None*)
- MongoDBAdapter.**parse\_id**(*value*, *field\_type*)

<span id="page-22-1"></span>MongoDBAdapter.**parse\_reference**(*value*, *field\_type*) MongoDBAdapter.**represent**(*obj*, *fieldtype*) MongoDBAdapter.**select**(*query*, *fields*, *attributes*, *snapshot=False*) MongoDBAdapter.**truncate**(*table*, *mode*, *safe=None*) MongoDBAdapter.types={'string':<type 'str'>, 'reference': <type 'long'>, 'text': <type 'str'>, 'id': <type 'long'>, 'l MongoDBAdapter.**update**(*tablename*, *query*, *fields*, *safe=None*) MongoDBAdapter.**uploads\_in\_blob** = False MongoDBAdapter.**validate\_second**(*f*)

#### <span id="page-22-0"></span>**pydal.adapters.mssql module**

class pydal.adapters.mssql.**MSSQL2Adapter**(*db*, *uri*, *pool\_size=0*, *folder=None*, *db\_codec='UTF-8'*, *credential\_decoder=<function IDEN-*

*TITY>*, *driver\_args={}*, *adapter\_args={}*, *do\_connect=True*, *srid=4326*, *af-*

*ter\_connection=None*) Bases: [pydal.adapters.mssql.MSSQLAdapter](#page-23-0)

**ILIKE**(*first*, *second*, *escape=None*) Case insensitive like operator

**drivers** = ('pyodbc',)

**execute**(*\*a*, *\*\*b*)

**represent**(*obj*, *fieldtype*)

types = {'reference': 'INT %(null)s %(unique)s, CONSTRAINT %(constraint\_name)s FOREIGN KEY (%(field\_name)

class pydal.adapters.mssql.**MSSQL3Adapter**(*db*, *uri*, *pool\_size=0*, *folder=None*, *db\_codec='UTF-*

*8'*, *credential\_decoder=<function IDEN-TITY>*, *driver\_args={}*, *adapter\_args={}*, *do\_connect=True*, *srid=4326*, *after\_connection=None*)

Bases: [pydal.adapters.mssql.MSSQLAdapter](#page-23-0)

Experimental support for pagination in MSSQL

Requires MSSQL >= 2005, uses *ROW\_NUMBER()*

**rowslice**(*rows*, *minimum=0*, *maximum=None*)

**select\_limitby**(*sql\_s*, *sql\_f*, *sql\_t*, *sql\_w*, *sql\_o*, *limitby*)

 $\tt types = \{`reference': `INT\ % (null)s\ % (unique)s, CONSTRAINT\ \% (constraint_name)s\ FOREIGN KEY \ (\% (field_name) \) )\}$ 

class pydal.adapters.mssql.**MSSQL3NAdapter**(*db*, *uri*, *pool\_size=0*, *folder=None*, *db\_codec='UTF-8'*, *credential\_decoder=<function IDENTITY>*, *driver\_args={}*, *adapter\_args={}*, *do\_connect=True*, *srid=4326*, *after\_connection=None*) Bases: [pydal.adapters.mssql.MSSQLNAdapter](#page-24-0)

#### **drivers** = ('pyodbc',)

Experimental support for pagination in MSSQL Experimental: see MSSQLNAdapter docstring for warnings

<span id="page-23-1"></span>Requires MSSQL >= 2005, uses *ROW\_NUMBER()*

**rowslice**(*rows*, *minimum=0*, *maximum=None*)

**select\_limitby**(*sql\_s*, *sql\_f*, *sql\_t*, *sql\_w*, *sql\_o*, *limitby*)

 $\tt types = \{`reference': `INT\ % (null)s\ % (unique)s, CONSTRAINT\ \% (constraint_name)s\ FOREIGN KEY \ (\% (field_name) \) )\}$ 

class pydal.adapters.mssql.**MSSQL4Adapter**(*db*, *uri*, *pool\_size=0*, *folder=None*, *db\_codec='UTF-*

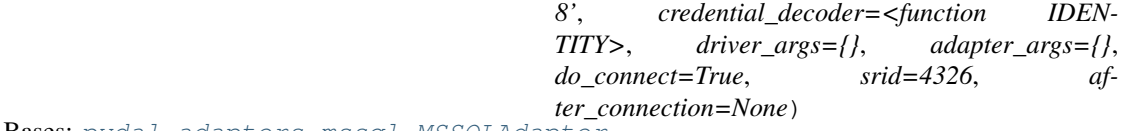

Bases: [pydal.adapters.mssql.MSSQLAdapter](#page-23-0)

Support for "native" pagination

Requires MSSQL >= 2012, uses *OFFSET ... ROWS ... FETCH NEXT ... ROWS ONLY*

**rowslice**(*rows*, *minimum=0*, *maximum=None*)

**select\_limitby**(*sql\_s*, *sql\_f*, *sql\_t*, *sql\_w*, *sql\_o*, *limitby*)

 $\tt types = \{`reference': `INT\ % (null)s\ % (unique)s, CONSTRAINT\ \% (constraint_name)s\ FOREIGN KEY \ (\% (field_name) \) )\}$ 

class pydal.adapters.mssql.**MSSQL4NAdapter**(*db*, *uri*, *pool\_size=0*, *folder=None*,

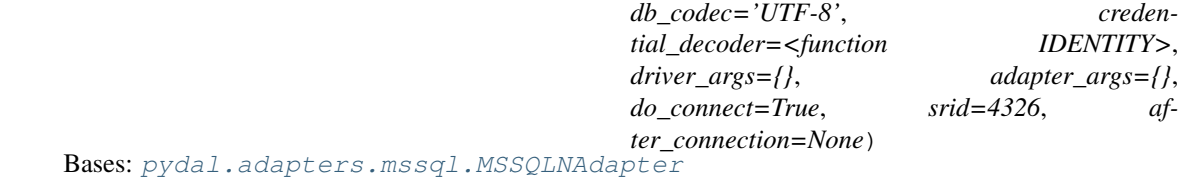

Experimental: see MSSQLNAdapter docstring for warnings Support for "native" pagination

Unicode-compatible version Requires MSSQL >= 2012, uses *OFFSET ... ROWS ... FETCH NEXT ... ROWS ONLY* After careful testing, this should be the de-facto adapter for recent MSSQL backends

**rowslice**(*rows*, *minimum=0*, *maximum=None*)

**select\_limitby**(*sql\_s*, *sql\_f*, *sql\_t*, *sql\_w*, *sql\_o*, *limitby*)

types = {'reference': 'INT %(null)s %(unique)s, CONSTRAINT %(constraint\_name)s FOREIGN KEY (%(field\_name)

<span id="page-23-0"></span>class pydal.adapters.mssql.**MSSQLAdapter**(*db*, *uri*, *pool\_size=0*, *folder=None*, *db\_codec='UTF-*

*8'*, *credential\_decoder=<function IDENTITY>*, *driver\_args={}*, *adapter\_args={}*, *do\_connect=True*, *srid=4326*, *after\_connection=None*)

Bases: [pydal.adapters.base.BaseAdapter](#page-6-2)

```
AGGREGATE(first, what)
```
**ALLOW\_NULL**()

**CAST**(*first*, *second*)

**CONCAT**(*\*items*)

**CONTAINS**(*first*, *second*, *case\_sensitive=True*)

**ENDSWITH**(*first*, *second*)

**EPOCH**(*first*)

**EXTRACT**(*field*, *what*)

 $FALSE = 0$ 

<span id="page-24-1"></span>**ILIKE**(*first*, *second*, *escape=None*) Case insensitive like operator

#### **LEFT\_JOIN**()

```
LENGTH(first)
```
**LIKE**(*first*, *second*, *escape=None*) Case sensitive like operator

### **PRIMARY\_KEY**(*key*)

**QUOTE\_TEMPLATE** =  $``\%s"$ 

**RANDOM**()

**REGEXP**(*first*, *second*)

REGEX\_ARGPATTERN = <\_ sre.SRE\_Pattern object>

REGEX\_DSN = <\_ sre.SRE\_Pattern object>

#### **REGEX\_URI** = <\_sre.SRE\_Pattern object at 0x2d9dae0>

**STARTSWITH**(*first*, *second*)

**ST\_ASTEXT**(*first*)

**ST\_CONTAINS**(*first*, *second*)

**ST\_DISTANCE**(*first*, *second*)

```
ST_EQUALS(first, second)
```

```
ST_INTERSECTS(first, second)
```
**ST\_OVERLAPS**(*first*, *second*)

```
ST_TOUCHES(first, second)
```
**ST\_WITHIN**(*first*, *second*)

**SUBSTRING**(*field*, *parameters*)

**TRUE** = 1

```
T SEP = T'
```
**concat\_add**(*tablename*)

```
drivers = ('pyodbc',)
```
**lastrowid**(*table*)

```
like_escaper_default(term)
```

```
mssql_like_normalizer(term)
```
**represent**(*obj*, *fieldtype*)

**rowslice**(*rows*, *minimum=0*, *maximum=None*)

**select\_limitby**(*sql\_s*, *sql\_f*, *sql\_t*, *sql\_w*, *sql\_o*, *limitby*)

<span id="page-24-0"></span>types = {'reference': 'INT %(null)s %(unique)s, CONSTRAINT %(constraint\_name)s FOREIGN KEY (%(field\_name) **varquote**(*name*)

```
class pydal.adapters.mssql.MSSQLNAdapter(db, uri, pool_size=0, folder=None, db_codec='UTF-
                                           8', credential_decoder=<function IDEN-
                                           TITY>, driver_args={}, adapter_args={},
                                           do_connect=True, srid=4326, af-
                                           ter_connection=None)
```
Bases: [pydal.adapters.mssql.MSSQLAdapter](#page-23-0)

**ILIKE**(*first*, *second*, *escape=None*) Case insensitive like operator

**drivers** = ('pyodbc',)

*Experimental* – base class for handling unicode in MSSQL by default. Needs lots of testing. Try this on a fresh (or on a legacy) database. Using this in a database handled previously with non-unicode aware adapter is NOT supported

**execute**(*\*a*, *\*\*b*)

**represent**(*obj*, *fieldtype*)

types = {'reference': 'INT %(null)s %(unique)s, CONSTRAINT %(constraint\_name)s FOREIGN KEY (%(field\_name)

class pydal.adapters.mssql.**SybaseAdapter**(*db*, *uri*, *pool\_size=0*, *folder=None*, *db\_codec='UTF-*

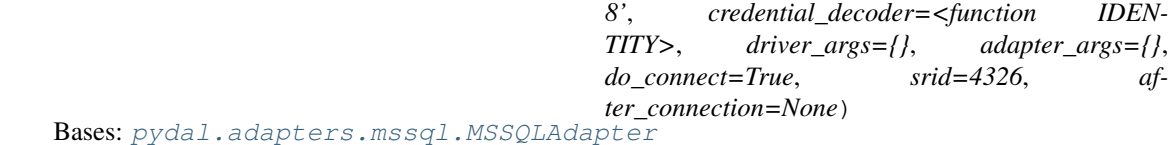

**drivers** = 'Sybase'

#### types = {'reference': 'INT NULL, CONSTRAINT %(constraint\_name)s FOREIGN KEY (%(field\_name)s) REFEREN

class pydal.adapters.mssql.**VerticaAdapter**(*db*, *uri*, *pool\_size=0*, *folder=None*,

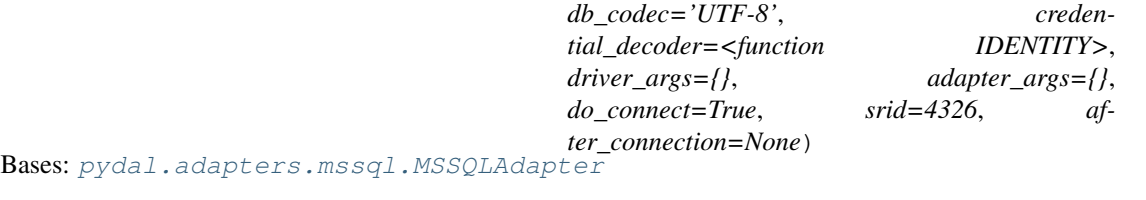

**EXTRACT**(*first*, *what*)

**T**  $SEP = ' '$ 

**drivers** = ('pyodbc',)

**execute**(*a*)

**lastrowid**(*table*)

**select\_limitby**(*sql\_s*, *sql\_f*, *sql\_t*, *sql\_w*, *sql\_o*, *limitby*)

types = {'big-reference': 'BIGINT REFERENCES %(foreign\_key)s ON DELETE %(on\_delete\_action)s', 'string': 'VAl

#### <span id="page-25-1"></span>**pydal.adapters.mysql module**

```
class pydal.adapters.mysql.MySQLAdapter(db, uri, pool_size=0, folder=None, db_codec='UTF-
                                             8', credential_decoder=<function IDENTITY>,
                                             driver_args={}, adapter_args={}, do_connect=True,
                                             after_connection=None)
     Bases: pydal.adapters.base.BaseAdapter
```
**CAST**(*first*, *second*)

```
CONCAT(*items)
EPOCH(first)
\texttt{QUOTE\_TEMPLATE} = ``\%s"RANDOM()
REGEXP(first, second)
REGEX_URI = <_sre.SRE_Pattern object at 0x2d760c0>
SUBSTRING(field, parameters)
after_connection()
commit_on_alter_table = True
commit_prepared(key)
distributed_transaction_begin(key)
drivers = ('MySQLdb', 'pymysql', 'mysqlconnector')
prepare(key)
rollback_prepared(key)
support_distributed_transaction = True
types = {'reference': 'INT %(null)s %(unique)s, INDEX %(index_name)s (%(field_name)s), FOREIGN KEY (%(field_
varquote(name)
```
#### <span id="page-26-0"></span>**pydal.adapters.oracle module**

```
class pydal.adapters.oracle.OracleAdapter(db, uri, pool_size=0, folder=None,
                                            db_codec='UTF-8', creden-
                                           tial_decoder=<function IDENTITY>,
                                           driver_args={}, adapter_args={},
                                           do_connect=True, after_connection=None)
    pydal.adapters.base.BaseAdapter
    LEFT_JOIN()
    NOT_NULL(default, field_type)
    RANDOM()
    REGEXP(first, second)
    after_connection()
    commit_on_alter_table = False
    constraint_name(tablename, fieldname)
    create_sequence_and_triggers(query, table, **args)
    drivers = ('cx_Oracle',)
    execute(command, args=None)
    insert(table, fields)
    lastrowid(table)
    oracle_fix = <_sre.SRE_Pattern object>
```
<span id="page-27-2"></span>**represent\_exceptions**(*obj*, *fieldtype*) **select\_limitby**(*sql\_s*, *sql\_f*, *sql\_t*, *sql\_w*, *sql\_o*, *limitby*) **sqlsafe\_table**(*tablename*, *ot=None*) **trigger\_name**(*tablename*) types = {'reference': 'NUMBER, CONSTRAINT %(constraint\_name)s FOREIGN KEY (%(field\_name)s) REFERENC

#### <span id="page-27-1"></span>**pydal.adapters.postgres module**

```
class pydal.adapters.postgres.JDBCPostgreSQLAdapter(db, uri, pool_size=0, folder=None,
                                                        db_codec='UTF-8', cre-
                                                        dential_decoder=<function
                                                        IDENTITY>, driver_args={},
                                                        adapter_args={},
                                                        do_connect=True, af-
                                                        ter_connection=None)
    Bases: pydal.adapters.postgres.PostgreSQLAdapter
    REGEX_URI = <_sre.SRE_Pattern object at 0x2d900b0>
    after_connection()
    drivers = ('zxJDBC',)
class pydal.adapters.postgres.NewPostgreSQLAdapter(db, uri, pool_size=0, folder=None,
```
*db\_codec='UTF-8'*, *credential\_decoder=<function IDENTITY>*, *driver\_args={}*, *adapter\_args={}*, *do\_connect=True*, *srid=4326*, *after\_connection=None*)

Bases: [pydal.adapters.postgres.PostgreSQLAdapter](#page-27-0)

**ANY**(*first*)

**CONTAINS**(*first*, *second*, *case\_sensitive=True*)

**EQ**(*first*, *second=None*)

**ILIKE**(*first*, *second*, *escape=None*)

**drivers** = ('psycopg2', 'pg8000')

**parse\_list\_integers**(*value*, *field\_type*)

**parse\_list\_references**(*value*, *field\_type*)

**parse\_list\_strings**(*value*, *field\_type*)

**represent**(*obj*, *fieldtype*)

types = {'reference': 'INTEGER REFERENCES %(foreign\_key)s ON DELETE %(on\_delete\_action)s %(null)s %(unic

<span id="page-27-0"></span>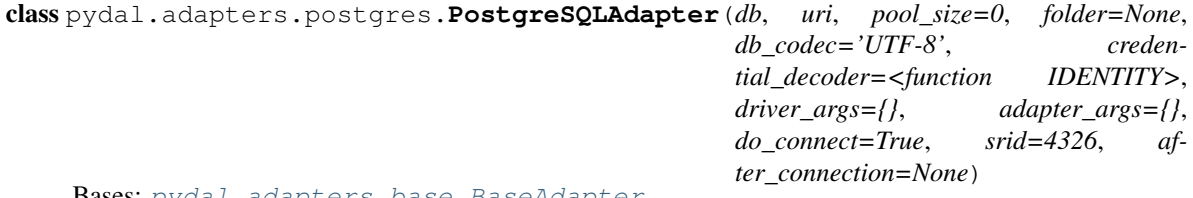

**Bases:** [pydal.adapters.base.BaseAdapter](#page-6-2)

**ADD**(*first*, *second*)

- <span id="page-28-0"></span>**ILIKE**(*first*, *second*, *escape=None*) Case sensitive like operator
- **LIKE**(*first*, *second*, *escape=None*) Case sensitive like operator
- **QUOTE** TEMPLATE =  $"$ %s"'

#### **RANDOM**()

```
REGEXP(first, second)
```
#### **REGEX\_URI** = <\_sre.SRE\_Pattern object at 0x2d3d4b0>

- **ST\_ASGEOJSON**(*first*, *second*) [http://postgis.org/docs/ST\\_AsGeoJSON.html](http://postgis.org/docs/ST_AsGeoJSON.html)
- **ST\_ASTEXT**(*first*) [http://postgis.org/docs/ST\\_AsText.html](http://postgis.org/docs/ST_AsText.html)
- **ST\_CONTAINS**(*first*, *second*) [http://postgis.org/docs/ST\\_Contains.html](http://postgis.org/docs/ST_Contains.html)
- **ST\_DISTANCE**(*first*, *second*) [http://postgis.org/docs/ST\\_Distance.html](http://postgis.org/docs/ST_Distance.html)
- **ST\_DWITHIN**(*first*, *tup*) [http://postgis.org/docs/ST\\_DWithin.html](http://postgis.org/docs/ST_DWithin.html)
- **ST\_EQUALS**(*first*, *second*) [http://postgis.org/docs/ST\\_Equals.html](http://postgis.org/docs/ST_Equals.html)
- **ST\_INTERSECTS**(*first*, *second*) [http://postgis.org/docs/ST\\_Intersects.html](http://postgis.org/docs/ST_Intersects.html)
- **ST\_OVERLAPS**(*first*, *second*) [http://postgis.org/docs/ST\\_Overlaps.html](http://postgis.org/docs/ST_Overlaps.html)
- **ST\_SIMPLIFY**(*first*, *second*) [http://postgis.org/docs/ST\\_Simplify.html](http://postgis.org/docs/ST_Simplify.html)
- **ST\_SIMPLIFYPRESERVETOPOLOGY**(*first*, *second*) [http://postgis.org/docs/ST\\_SimplifyPreserveTopology.html](http://postgis.org/docs/ST_SimplifyPreserveTopology.html)
- **ST\_TOUCHES**(*first*, *second*) [http://postgis.org/docs/ST\\_Touches.html](http://postgis.org/docs/ST_Touches.html)
- **ST\_WITHIN**(*first*, *second*) [http://postgis.org/docs/ST\\_Within.html](http://postgis.org/docs/ST_Within.html)

```
ST_X(first)
     http://postgis.org/docs/ST_X.html
```

```
ST_Y(first)
     http://postgis.org/docs/ST_Y.html
```

```
adapt(obj)
```
**after\_connection**()

```
commit_prepared(key)
```
**create\_sequence\_and\_triggers**(*query*, *table*, *\*\*args*)

```
distributed_transaction_begin(key)
```

```
drivers = ('psycopg2', 'pg8000')
execute(*a, **b)
lastrowid(table=None)
prepare(key)
represent(obj, fieldtype)
rollback_prepared(key)
sequence_name(table)
support_distributed_transaction = True
try_json()
types = {'reference': 'INTEGER REFERENCES %(foreign_key)s ON DELETE %(on_delete_action)s %(null)s %(unic
varquote(name)
```
#### <span id="page-29-1"></span>**pydal.adapters.sapdb module**

```
class pydal.adapters.sapdb.SAPDBAdapter(db, uri, pool_size=0, folder=None, db_codec='UTF-
                                             8', credential_decoder=<function IDENTITY>,
                                             driver_args={}, adapter_args={}, do_connect=True,
                                             after_connection=None)
     Bases: pydal.adapters.base.BaseAdapter
     REGEX_URI = <_sre.SRE_Pattern object at 0x2d3d4b0>
     create_sequence_and_triggers(query, table, **args)
     drivers = ('sapdb',)
     lastrowid(table)
     select_limitby(sql_s, sql_f, sql_t, sql_w, sql_o, limitby)
     sequence_name(table)
     support_distributed_transaction = False
     types = {'reference': 'INT, FOREIGN KEY (%(field_name)s) REFERENCES %(foreign_key)s ON DELETE %(on_del
```
#### <span id="page-29-2"></span>**pydal.adapters.sqlite module**

```
class pydal.adapters.sqlite.JDBCSQLiteAdapter(db, uri, pool_size=0, folder=None,
                                               db_codec='UTF-8', creden-
                                               tial_decoder=<function IDENTITY>,
                                               driver_args={}, adapter_args={},
                                               do_connect=True, after_connection=None)
    Bases: pydal.adapters.sqlite.SQLiteAdapter
    after_connection()
    drivers = ('zxJDBC_sqlite',)
    execute(a)
```

```
class pydal.adapters.sqlite.SQLiteAdapter(db, uri, pool_size=0, folder=None,
```
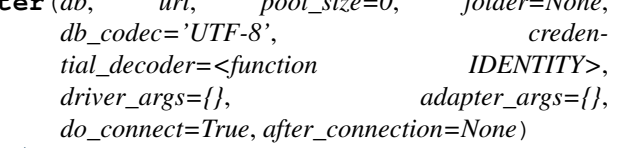

Bases: [pydal.adapters.base.BaseAdapter](#page-6-2)

**EXTRACT**(*field*, *what*)

**REGEXP**(*first*, *second*)

**after\_connection**()

**can\_select\_for\_update** = None

**delete**(*tablename*, *query*)

**drivers** = ('sqlite2', 'sqlite3')

**select**(*query*, *fields*, *attributes*)

Simulate *SELECT ... FOR UPDATE* with *BEGIN IMMEDIATE TRANSACTION*. Note that the entire database, rather than one record, is locked (it will be locked eventually anyway by the following UPDATE).

static **web2py\_extract**(*lookup*, *s*)

static **web2py\_regexp**(*expression*, *item*)

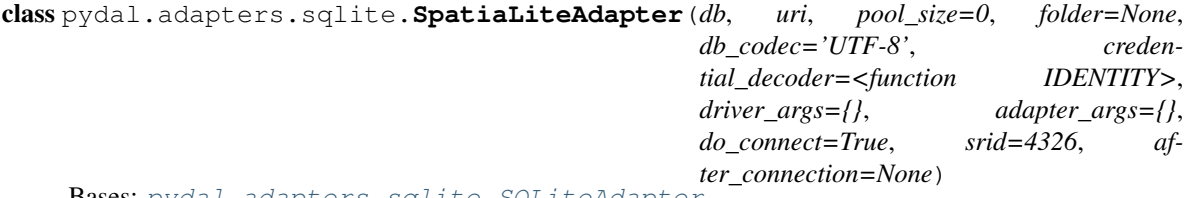

Bases: [pydal.adapters.sqlite.SQLiteAdapter](#page-29-0)

**ST\_ASGEOJSON**(*first*, *second*)

**ST\_ASTEXT**(*first*)

```
ST_CONTAINS(first, second)
```
**ST\_DISTANCE**(*first*, *second*)

```
ST_EQUALS(first, second)
```
**ST\_INTERSECTS**(*first*, *second*)

**ST\_OVERLAPS**(*first*, *second*)

**ST\_SIMPLIFY**(*first*, *second*)

**ST\_TOUCHES**(*first*, *second*)

**ST\_WITHIN**(*first*, *second*)

**after\_connection**()

**drivers** = ('sqlite3', 'sqlite2')

**represent**(*obj*, *fieldtype*)

types = {'string': 'CHAR(%(length)s)', 'reference': 'INTEGER REFERENCES %(foreign\_key)s ON DELETE %(on\_o

#### <span id="page-31-4"></span><span id="page-31-2"></span>**pydal.adapters.teradata module**

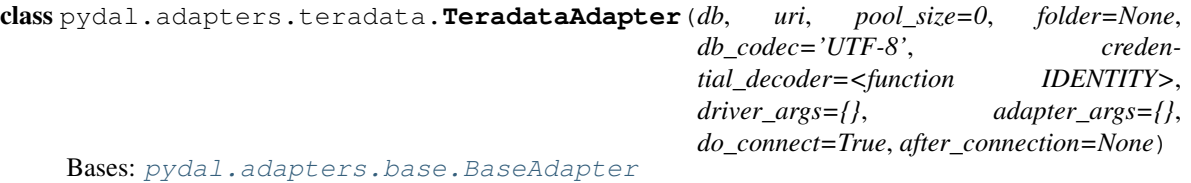

**LEFT\_JOIN**()

**close**(*action='commit'*, *really=True*)

**drivers** = ('pyodbc',)

**select\_limitby**(*sql\_s*, *sql\_f*, *sql\_t*, *sql\_w*, *sql\_o*, *limitby*)

types = {'reference': 'INT', 'text': 'VARCHAR(2000)', 'float': 'REAL', 'datetime': 'TIMESTAMP', 'bigint': 'BIGINT'

#### <span id="page-31-1"></span>**Module contents**

```
pydal.adapters.GoogleDatastoreAdapter = None
     make the import available for BaseAdapter
```
### **1.1.2 pydal.helpers package**

#### **Submodules**

#### <span id="page-31-3"></span>**pydal.helpers.classes module**

```
class pydal.helpers.classes.BasicStorage(*args, **kwargs)
     Bases: object
     clear(*args, **kwargs)
     copy(*args, **kwargs)
     get(key, default=None)
    has_key(key)
     items()
     iteritems()
     iterkeys()
     itervalues()
    keys()
    pop(*args, **kwargs)
     update(*args, **kwargs)
    values()
class pydal.helpers.classes.DatabaseStoredFile(db, filename, mode)
```
**close**()

```
close_connection()
    escape(obj)
    static exists(db, filename)
    read(bytes)
    readline()
    static try_create_web2py_filesystem(db)
    web2py_filesystems = set([])
    write(data)
class pydal.helpers.classes.FakeCursor
    Bases: object
```
<span id="page-32-0"></span>The Python Database API Specification has a cursor() method, which NoSql drivers generally don't support. If the exception in this function is taken then it likely means that some piece of functionality has not yet been implemented in the driver. And something is using the cursor.

<https://www.python.org/dev/peps/pep-0249/>

```
warn_bad_usage(attr)
```

```
class pydal.helpers.classes.FakeDriver(*args, **kwargs)
    Bases: pydal.helpers.classes.BasicStorage
```
**close**()

**commit**()

**cursor**()

```
class pydal.helpers.classes.MethodAdder(table)
    Bases: object
```
**register**(*method\_name=None*)

class pydal.helpers.classes.**NullCursor** Bases: [pydal.helpers.classes.FakeCursor](#page-32-0)

#### **lastrowid** = 1

```
class pydal.helpers.classes.NullDriver(*args, **kwargs)
    Bases: pydal.helpers.classes.FakeDriver
```
class pydal.helpers.classes.**RecordDeleter**(*table*, *id*) Bases: object

class pydal.helpers.classes.**RecordUpdater**(*colset*, *table*, *id*) Bases: object

class pydal.helpers.classes.**Reference** Bases: long

**get**(*key*, *default=None*)

pydal.helpers.classes.**Reference\_pickler**(*data*)

pydal.helpers.classes.**Reference\_unpickler**(*data*)

class pydal.helpers.classes.**SQLALL**(*table*) Bases: object

Helper class providing a comma-separated string having all the field names (prefixed by table name and '.')

<span id="page-33-1"></span>normally only called from within gluon.dal

class pydal.helpers.classes.**SQLCallableList** Bases: list

class pydal.helpers.classes.**SQLCustomType**(*type='string'*, *native=None*, *encoder=None*, *de-*

*coder=None*, *validator=None*, *\_class=None*, *widget=None*, *represent=None*)

Bases: object

Allows defining of custom SQL types

**Parameters** 

- $type the web2py type (default = 'string')$
- **native** the backend type
- **encoder** how to encode the value to store it in the backend
- **decoder** how to decode the value retrieved from the backend
- **validator** what validators to use ( default = None, will use the default validator for type)

Example:: Define as:

```
decimal = SQLCustomType( type ='double', native ='integer', encoder =(lambda x:
   int(float(x) * 100)), decoder = (lambda x: Decimal("0.00") + Decimal(str(float(x)/100)) )
   )
```
db.define\_table( 'example', Field('value', type=decimal) )

```
endswith(text=None)
```

```
startswith(text=None)
```

```
class pydal.helpers.classes.Serializable
```
Bases: object

**as\_dict**(*flat=False*, *sanitize=True*)

```
as_json(sanitize=True)
```
**as\_xml**(*sanitize=True*)

**as\_yaml**(*sanitize=True*)

class pydal.helpers.classes.**UseDatabaseStoredFile**

**file\_close**(*fileobj*)

**file\_delete**(*filename*)

**file\_exists**(*filename*)

**file\_open**(*filename*, *mode='rb'*, *lock=True*)

pydal.helpers.classes.**pickle\_basicstorage**(*s*)

#### <span id="page-34-1"></span><span id="page-34-0"></span>**pydal.helpers.methods module**

pydal.helpers.methods.**archive\_record**(*qset*, *fs*, *archive\_table*, *current\_record*)

pydal.helpers.methods.**auto\_represent**(*field*)

pydal.helpers.methods.**auto\_validators**(*field*)

pydal.helpers.methods.**bar\_decode\_integer**(*value*)

pydal.helpers.methods.**bar\_decode\_string**(*value*)

pydal.helpers.methods.**bar\_encode**(*items*)

pydal.helpers.methods.**bar\_escape**(*item*)

pydal.helpers.methods.**cleanup**(*text*) Validates that the given text is clean: only contains  $[0-9a-zA-Z]$ 

pydal.helpers.methods.**geoLine**(*\*line*)

pydal.helpers.methods.**geoPoint**(*x*, *y*)

pydal.helpers.methods.**geoPolygon**(*\*line*)

pydal.helpers.methods.**hide\_password**(*uri*)

pydal.helpers.methods.**int2uuid**(*n*)

pydal.helpers.methods.**list\_represent**(*values*, *row=None*)

pydal.helpers.methods.**pluralize**(*singular, rules=[(<\_sre.SRE\_Pattern object at 0x7f1172870ac0>, <\_sre.SRE\_Pattern object at 0x7f1172870ac0>, 'children'), (<\_sre.SRE\_Pattern object at 0x7f11726bd190>, <\_sre.SRE\_Pattern object at 0x7f11726bd190>, 'eet'), (<\_sre.SRE\_Pattern object at 0x7f11726c1030>, <\_sre.SRE\_Pattern object* at 0x7f11726c1030>, 'eeth'),  $\leq$  sre.SRE Pattern ob*ject at 0x7f11726c10f0>, <\_sre.SRE\_Pattern object at 0x7f1172870b90>, 'l\\1aves'), (<\_sre.SRE\_Pattern object at 0x7f11726bd240>, <\_sre.SRE\_Pattern object at 0x7f11726bd240>, 'ses'), (<\_sre.SRE\_Pattern object at 0x7f11726bd2f0>, < sre.SRE Pattern object at 0x7f11726bd2f0>, 'men'), (<\_sre.SRE\_Pattern object at 0x7f11726bd3a0>, <\_sre.SRE\_Pattern object at 0x7f11726bd3a0>, 'ives'), (<\_sre.SRE\_Pattern object at 0x7f11726bd450>, <\_sre.SRE\_Pattern object at 0x7f11726bd450>, 'eaux'), (<\_sre.SRE\_Pattern object at 0x7f11727e6ad0>, <\_sre.SRE\_Pattern object at 0x7f11727e6ad0>, 'lves'), (<\_sre.SRE\_Pattern object at 0x7f1172870c60>, <\_sre.SRE\_Pattern object at 0x7f117330de68>, 'es'), (<\_sre.SRE\_Pattern object at 0x7f1172827e30>, < sre.SRE Pattern object at 0x7f117330de68>, 'es'), (<\_sre.SRE\_Pattern object at 0x7f11726c2030>, < sre.SRE Pattern object at 0x7f1172715540>, 'ies'), (<\_sre.SRE\_Pattern object at 0x7f117330de68>, <\_sre.SRE\_Pattern object at 0x7f117330de68>, 's')]*)

pydal.helpers.methods.**smart\_query**(*fields*, *text*)

pydal.helpers.methods.**use\_common\_filters**(*query*)

<span id="page-35-4"></span>pydal.helpers.methods.**uuid2int**(*uuidv*)

pydal.helpers.methods.**varquote\_aux**(*name*, *quotestr='%s'*)

pydal.helpers.methods.**xorify**(*orderby*)

<span id="page-35-3"></span>**pydal.helpers.regex module**

<span id="page-35-2"></span>**Module contents**

### <span id="page-35-0"></span>**1.2 Submodules**

### <span id="page-35-1"></span>**1.3 pydal.base module**

This file is part of the web2py Web Framework Copyrighted by Massimo Di Pierro [<mdipierro@cs.depaul.edu>](mailto:mdipierro@cs.depaul.edu) License: LGPLv3 [\(http://www.gnu.org/licenses/lgpl.html\)](http://www.gnu.org/licenses/lgpl.html)

This file contains the DAL support for many relational databases, including:

- SQLite & SpatiaLite
- MySQL
- Postgres
- Firebird
- Oracle
- MS SQL
- DB2
- Interbase
- Ingres
- Informix (9+ and SE)
- SapDB (experimental)
- Cubrid (experimental)
- CouchDB (experimental)
- MongoDB (in progress)
- Google:nosql
- Google:sql
- Teradata
- IMAP (experimental)

Example of usage:

```
>>> # from dal import DAL, Field
### create DAL connection (and create DB if it doesn't exist)
>>> db = DAL(('sqlite://storage.sqlite','mysql://a:b@localhost/x'),
... folder=None)
### define a table 'person' (create/alter as necessary)
>>> person = db.define_table('person',Field('name','string'))
### insert a record
>>> id = person.insert(name='James')
### retrieve it by id
>>> james = person(id)
### retrieve it by name
>>> james = person(name='James')
### retrieve it by arbitrary query
>>> query = (person.name=='James') & (person.name.startswith('J'))
>>> james = db(query).select(person.ALL)[0]
### update one record
>>> james.update_record(name='Jim')
<Row {'id': 1, 'name': 'Jim'}>
### update multiple records by query
>>> db(person.name.like('J%')).update(name='James')
1
### delete records by query
>>> db(person.name.lower() == 'jim').delete()
\bigcap### retrieve multiple records (rows)
>>> people = db(person).select(orderby=person.name,
... groupby=person.name, limitby=(0,100))
### further filter them
>>> james = people.find(lambda row: row.name == 'James').first()
>>> print james.id, james.name
1 James
### check aggregates
>>> counter = person.id.count()
>>> print db(person).select(counter).first()(counter)
1
### delete one record
>>> james.delete_record()
1
### delete (drop) entire database table
>>> person.drop()
```
Supported DAL URI strings:

```
'sqlite://test.db'
'spatialite://test.db'
'sqlite:memory'
'spatialite:memory'
'jdbc:sqlite://test.db'
'mysql://root:none@localhost/test'
'postgres://mdipierro:password@localhost/test'
'postgres:psycopg2://mdipierro:password@localhost/test'
'postgres:pg8000://mdipierro:password@localhost/test'
'jdbc:postgres://mdipierro:none@localhost/test'
'mssql://web2py:none@A64X2/web2py_test'
'mssql2://web2py:none@A64X2/web2py_test' # alternate mappings
'mssql3://web2py:none@A64X2/web2py_test' # better pagination (requires >= 2005)
\texttt{Ymssql4: //web2py:none@A64X2/web2py test'} # best pagination (requires >= 2012)
'oracle://username:password@database'
'firebird://user:password@server:3050/database'
'db2:ibm_db_dbi://DSN=dsn;UID=user;PWD=pass'
'db2:pyodbc://driver=DB2;hostname=host;database=database;uid=user;pwd=password;port=port'
'firebird://username:password@hostname/database'
'firebird_embedded://username:password@c://path'
'informix://user:password@server:3050/database'
'informixu://user:password@server:3050/database' # unicode informix
'ingres://database' # or use an ODBC connection string, e.g. 'ingres://dsn=dsn_name'
'google:datastore' # for google app engine datastore (uses ndb by default)
'google:sql' # for google app engine with sql (mysql compatible)
'teradata://DSN=dsn;UID=user;PWD=pass; DATABASE=database' # experimental
'imap://user:password@server:port' # experimental
'mongodb://user:password@server:port/database' # experimental
```
#### For more info:

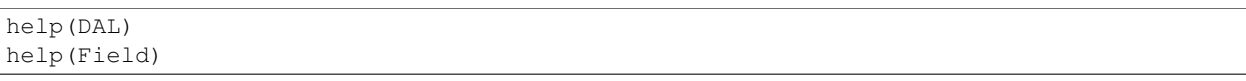

class pydal.base.**DAL**(*uri='sqlite://dummy.db'*, *pool\_size=0*, *folder=None*, *db\_codec='UTF-8'*, *check\_reserved=None*, *migrate=True*, *fake\_migrate=False*, *migrate\_enabled=True*, *fake\_migrate\_all=False*, *decode\_credentials=False*, *driver\_args=None*, *adapter\_args=None*, *attempts=5*, *auto\_import=False*, *bigint\_id=False*, *debug=False*, *lazy\_tables=False*, *db\_uid=None*, *do\_connect=True*, *after\_connection=None*, *tables=None*, *ignore\_field\_case=True*, *entity\_quoting=False*, *table\_hash=None*)

Bases: [pydal.helpers.classes.Serializable](#page-33-0), [pydal.helpers.classes.BasicStorage](#page-31-0)

An instance of this class represents a database connection

#### **Parameters**

• **uri** (*str*) – contains information for connecting to a database. Defaults to *'sqlite://dummy.db'*

Note: experimental: you can specify a dictionary as uri parameter i.e. with:

```
db = DAL({"uri": "sqlite://storage.sqlite",
           "tables": \{ \ldots \}, ...})
```
for an example of dict input you can check the output of the scaffolding db model with

db.as\_dict()

<span id="page-38-0"></span>Note that for compatibility with Python older than version 2.6.5 you should cast your dict input keys to str due to a syntax limitation on kwarg names. for proper DAL dictionary input you can use one of:

```
obj = serializers.cast_keys(dict, [encoding="utf-8"])
#or else (for parsing json input)
obj = serializers.loads_json(data, unicode_keys=False)
```
- **pool\_size** How many open connections to make to the database object.
- **folder** where .table files will be created. Automatically set within web2py. Use an explicit path when using DAL outside web2py
- **db\_codec** string encoding of the database (default: 'UTF-8')
- **table\_hash** database identifier with .tables. If your connection hash change you can still using old .tables if they have db\_hash as prefix
- **check reserved** list of adapters to check tablenames and column names against sql/nosql reserved keywords. Defaults to *None*
	- 'common' List of sql keywords that are common to all database types such as "SELECT, INSERT". (recommended)
	- 'all' Checks against all known SQL keywords
	- '<adaptername>" Checks against the specific adapters list of keywords
	- '<adaptername>\_nonreserved' Checks against the specific adapters list of nonreserved keywords. (if available)
- **migrate** sets default migrate behavior for all tables
- **fake migrate** sets default fake migrate behavior for all tables
- **migrate\_enabled** If set to False disables ALL migrations
- **fake\_migrate\_all** If set to True fake migrates ALL tables
- **attempts** Number of times to attempt connecting
- **auto\_import** If set to True, tries import automatically table definitions from the databases folder (works only for simple models)
- **bigint\_id** If set, turn on bigint instead of int for id and reference fields
- **lazy\_tables** delays table definition until table access
- **after** connection can a callable that will be executed after the connection

#### **Example**

Use as:

db = DAL('sqlite://test.db')

#### or:

```
db = DAL (**{"uri": ..., "tables": [...]...}) # experimental
db.define_table('tablename', Field('fieldname1'),
                             Field('fieldname2'))
```
<span id="page-39-0"></span>class **Row**(*\*args*, *\*\*kwargs*) Bases: [pydal.helpers.classes.BasicStorage](#page-31-0)

A dictionary that lets you do d['a'] as well as d.a this is only used to store a *Row*

- **as\_dict**(*datetime\_to\_str=False*, *custom\_types=None*)
- **as\_json**(*mode='object'*, *default=None*, *colnames=None*, *serialize=True*, *\*\*kwargs*) serializes the row to a JSON object kwargs are passed to .as\_dict method only "object" mode supported

*serialize = False* used by Rows.as\_json

TODO: return array mode with query column order

mode and colnames are not implemented

**as\_xml**(*row\_name='row'*, *colnames=None*, *indent=' '*)

**get**(*key*, *default=None*)

```
class DAL.Table(db, tablename, *fields, **args)
```
Bases: [pydal.helpers.classes.Serializable](#page-33-0), [pydal.helpers.classes.BasicStorage](#page-31-0)

Represents a database table

#### Example::

You can create a table as::  $db = DAL(...) db.define_table('users', Field('name'))$ 

And then:

```
db.users.insert(name='me') # print db.users._insert(...) to see SQLdb.users.drop()
```
**as\_dict**(*flat=False*, *sanitize=True*)

```
bulk_insert(items)
    here items is a list of dictionaries
```
**drop**(*mode=''*)

#### **fields**

**import\_from\_csv\_file**(*csvfile*, *id\_map=None*, *null='<NULL>'*, *unique='uuid'*, *id\_offset=None*, *\*args*, *\*\*kwargs*)

Import records from csv file. Column headers must have same names as table fields. Field 'id' is ignored. If column names read 'table.file' the 'table.' prefix is ignored.

•'unique' argument is a field which must be unique (typically a uuid field)

•'restore' argument is default False; if set True will remove old values in table first.

•'id\_map' if set to None will not map ids

The import will keep the id numbers in the restored table. This assumes that there is an field of type id that is integer and in incrementing order. Will keep the id numbers in restored table.

**insert**(*\*\*fields*)

```
on(query)
```
**sqlsafe**

**sqlsafe\_alias**

**truncate**(*mode=None*)

**update**(*\*args*, *\*\*kwargs*)

<span id="page-40-0"></span>**update\_or\_insert**(*\_key=<function <lambda>>*, *\*\*values*)

**validate\_and\_insert**(*\*\*fields*)

**validate\_and\_update**(*\_key=<function <lambda>>*, *\*\*fields*)

**validate\_and\_update\_or\_insert**(*\_key=<function <lambda>>*, *\*\*fields*)

**with\_alias**(*alias*)

- DAL.**as\_dict**(*flat=False*, *sanitize=True*)
- DAL.**can\_join**()
- DAL.**check\_reserved\_keyword**(*name*) Validates *name* against SQL keywords Uses self.check\_reserve which is a list of operators to use.
- DAL.**close**()
- DAL.**commit**()
- DAL.**define\_table**(*tablename*, *\*fields*, *\*\*args*)

static DAL.**distributed\_transaction\_begin**(*\*instances*)

#### static DAL.**distributed\_transaction\_commit**(*\*instances*)

DAL.**executesql**(*query*, *placeholders=None*, *as\_dict=False*, *fields=None*, *colnames=None*, *as\_ordered\_dict=False*)

Executes an arbitrary query

#### Parameters

- **query** (*str*) the query to submit to the backend
- **placeholders** is optional and will always be None. If using raw SQL with placeholders, placeholders may be a sequence of values to be substituted in or, (if supported by the DB driver), a dictionary with keys matching named placeholders in your SQL.
- **as\_dict** will always be None when using DAL. If using raw SQL can be set to True and the results cursor returned by the DB driver will be converted to a sequence of dictionaries keyed with the db field names. Results returned with as\_dict=True are the same as those returned when applying .to\_list() to a DAL query. If "as\_ordered\_dict"=True the behaviour is the same as when "as\_dict"=True with the keys (field names) guaranteed to be in the same order as returned by the select name executed on the database.
- **fields** list of DAL Fields that match the fields returned from the DB. The Field objects should be part of one or more Table objects defined on the DAL object. The "fields" list can include one or more DAL Table objects in addition to or instead of including Field objects, or it can be just a single table (not in a list). In that case, the Field objects will be extracted from the table(s).

Note: if either *fields* or *colnames* is provided, the results will be converted to a DAL *Rows* object using the *db.\_adapter.parse()* method

• **colnames** – list of field names in tablename.fieldname format

Note: It is also possible to specify both "fields" and the associated "colnames". In that case, "fields" can also include DAL Expression objects in addition to Field objects. For Field objects in "fields", the associated "colnames" must still be in tablename.fieldname format. For Expression objects in "fields", the associated "colnames" can be any arbitrary labels.

<span id="page-41-0"></span>DAL Table objects referred to by "fields" or "colnames" can be dummy tables and do not have to represent any real tables in the database. Also, note that the "fields" and "colnames" must be in the same order as the fields in the results cursor returned from the DB.

```
DAL.export_to_csv_file(ofile, *args, **kwargs)
```

```
static DAL.get_instances()
```
Returns a dictionary with uri as key with timings and defined tables:

```
{'sqlite://storage.sqlite': {
    'dbstats': [(select auth_user.email from auth_user, 0.02009)],
    'dbtables': {
        'defined': ['auth_cas', 'auth_event', 'auth_group',
            'auth_membership', 'auth_permission', 'auth_user'],
        'lazy': '[]'
        }
    }
}
```
DAL.**has\_representer**(*name*)

```
DAL.import_from_csv_file(ifile, id_map=None, null='<NULL>', unique='uuid',
                            map_tablenames=None, ignore_missing_tables=False, *args,
                            **kwargs)
```
DAL.**import\_table\_definitions**(*path*, *migrate=False*, *fake\_migrate=False*, *tables=None*)

```
DAL.lazy_define_table(tablename, *fields, **args)
```

```
DAL.logger = <logging.Logger object>
```
DAL.**parse\_as\_rest**(*patterns*, *args*, *vars*, *queries=None*, *nested\_select=True*)

#### **Example**

Use as:

```
db.define_table('person',Field('name'),Field('info'))
db.define_table('pet',
   Field('ownedby',db.person),
   Field('name'),Field('info')
)
@request.restful()
def index():
   def GET(*args,**vars):
        patterns = [
            "/friends[person]",
            "/{person.name}/:field",
            "/{person.name}/pets[pet.ownedby]",
            "/{person.name}/pets[pet.ownedby]/{pet.name}",
            "/{person.name}/pets[pet.ownedby]/{pet.name}/:field",
            ("/dogs[pet]", db.pet.info=='dog'),
            ("/dogs[pet]/{pet.name.startswith}", db.pet.info=='dog'),
            ]
        parser = db.parse_as_rest(patterns,args,vars)
        if parser.status == 200:
            return dict(content=parser.response)
        else:
            raise HTTP(parser.status,parser.error)
```

```
def POST(table_name,**vars):
    if table_name == 'person':
        return db.person.validate_and_insert(**vars)
    elif table_name == 'pet':
        return db.pet.validate_and_insert(**vars)
    else:
        raise HTTP(400)
return locals()
```
DAL.**represent**(*name*, *\*args*, *\*\*kwargs*)

```
DAL.representers = {}
```

```
DAL.rollback()
```
DAL.**serializers** = None

```
static DAL.set_folder(folder)
```

```
DAL.smart_query(fields, text)
```
- DAL.**tables**
- $DAL$ .**uuid** $(x)$

```
DAL.validators = None
```

```
DAL.validators_method = None
```
DAL.**where**(*query=None*, *ignore\_common\_filters=None*)

```
pydal.base.DAL_pickler(db)
```

```
pydal.base.DAL_unpickler(db_uid)
```

```
class pydal.base.MetaDAL
    Bases: type
```
### <span id="page-42-0"></span>**1.4 pydal.connection module**

```
class pydal.connection.ConnectionPool
    Bases: object
```

```
POOLS = \{\}
```

```
after_connection()
```

```
after_connection_hook()
    Hook for the after_connection parameter
```
**check\_active\_connection** = True

**close**(*action='commit'*, *really=True*)

```
static close_all_instances(action)
```
to close cleanly databases in a multithreaded environment

```
find_or_make_work_folder()
```

```
reconnect(f=None)
```
Defines: *self.connection* and *self.cursor* if *self.pool\_size>0* it will try pull the connection from the pool if the connection is not active (closed by db server) it will loop if not *self.pool\_size* or no active connections in pool makes a new one

<span id="page-43-2"></span>static **set\_folder**(*folder*)

### <span id="page-43-0"></span>**1.5 pydal.objects module**

<span id="page-43-1"></span>class pydal.objects.**BasicRows**

Bases: object

Abstract class for Rows and IterRows

**as\_csv**()

Serializes the table into a csv file

**as\_dict**(*key='id'*, *compact=True*, *storage\_to\_dict=True*, *datetime\_to\_str=False*, *custom\_types=None*)

Returns the data as a dictionary of dictionaries (storage\_to\_dict=True) or records (False)

Parameters

- **key** the name of the field to be used as dict key, normally the id
- **compact** ? (default True)
- **storage\_to\_dict** when True returns a dict, otherwise a list(default True)
- **datetime\_to\_str** convert datetime fields as strings (default False)
- **as\_json**(*mode='object'*, *default=None*)

Serializes the rows to a JSON list or object with objects mode='object' is not implemented (should return a nested object structure)

**as\_list**(*compact=True*, *storage\_to\_dict=True*, *datetime\_to\_str=False*, *custom\_types=None*) Returns the data as a list or dictionary.

#### Parameters

- **storage\_to\_dict** when True returns a dict, otherwise a list
- **datetime\_to\_str** convert datetime fields as strings
- **as\_trees**(*parent\_name='parent\_id'*, *children\_name='children'*, *render=False*) returns the data as list of trees.

#### Parameters

- **parent\_name** the name of the field holding the reference to the parent (default parent id).
- **children** name the name where the children of each row will be stored as a list (default children).
- **render** whether we will render the fields using their represent (default False) can be a list of fields to render or True to render all.
- **as\_xml**(*row\_name='row'*, *rows\_name='rows'*)

**export\_to\_csv\_file**(*ofile*, *null='<NULL>'*, *\*args*, *\*\*kwargs*)

Exports data to csv, the first line contains the column names

#### Parameters

- **ofile** where the csv must be exported to
- **null** how null values must be represented (default '<NULL>')
- <span id="page-44-1"></span>• **delimiter** – delimiter to separate values (default ',')
- **quotechar** character to use to quote string values (default '"')
- **quoting** quote system, use csv.QUOTE\_\*\*\* (default csv.QUOTE\_MINIMAL)
- **represent** use the fields .represent value (default False)
- **colnames** list of column names to use (default self.colnames)

This will only work when exporting rows objects!!!! DO NOT use this with db.export\_to\_csv()

**json**(*mode='object'*, *default=None*)

Serializes the rows to a JSON list or object with objects mode='object' is not implemented (should return a nested object structure)

**xml**(*strict=False*, *row\_name='row'*, *rows\_name='rows'*) Serializes the table using sqlhtml.SQLTABLE (if present)

<span id="page-44-0"></span>class pydal.objects.**Expression**(*db*, *op*, *first=None*, *second=None*, *type=None*, *\*\*optional\_args*) Bases: object

**abs**()

**avg**()

**belongs**(*\*value*, *\*\*kwattr*) Accepts the following inputs:

> field.belongs(1,2) field.belongs((1,2)) field.belongs(query)

Does NOT accept:

field.belongs(1)

If the set you want back includes *None* values, you can do:

field.belongs((1,None), null=True)

```
coalesce(*others)
```
**coalesce\_zero**()

**contains**(*value*, *all=False*, *case\_sensitive=False*) For GAE contains() is always case sensitive

**day**()

**endswith**(*value*)

**epoch**()

**hour**()

**ilike**(*value*, *escape=None*)

**len**()

**like**(*value*, *case\_sensitive=True*, *escape=None*)

**lower**()

**max**()

**min**()

<span id="page-45-0"></span>**minutes**() **month**() **regexp**(*value*) replace  $(a, b)$ **seconds**() **st\_asgeojson**(*precision=15*, *options=0*, *version=1*) **st\_astext**() **st\_contains**(*value*) **st\_distance**(*other*) **st\_dwithin**(*value*, *distance*) **st\_equals**(*value*) **st\_intersects**(*value*) **st\_overlaps**(*value*) **st\_simplify**(*value*) **st\_simplifypreservetopology**(*value*) **st\_touches**(*value*) **st\_within**(*value*) **st\_x**() **st\_y**() **startswith**(*value*) **sum**() **upper**() **with\_alias**(*alias*) **year**() class pydal.objects.**Field**(*fieldname*, *type='string'*, *length=None*, *default=<function <lambda>>*,

*required=False*, *requires=<function <lambda>>*, *ondelete='CASCADE'*, *notnull=False*, *unique=False*, *uploadfield=True*, *widget=None*, *label=None*, *comment=None*, *writable=True*, *readable=True*, *update=None*, *authorize=None*, *autodelete=False*, *represent=None*, *uploadfolder=None*, *uploadseparate=False*, *uploadfs=None*, *compute=None*, *custom\_store=None*, *custom\_retrieve=None*, *custom\_retrieve\_file\_properties=None*, *custom\_delete=None*, *filter\_in=None*, *filter\_out=None*, *custom\_qualifier=None*, *map\_none=None*, *rname=None*)

Bases: [pydal.objects.Expression](#page-44-0), [pydal.helpers.classes.Serializable](#page-33-0)

#### **Lazy**

Represents a database field

#### **Example**

Usage:

```
a = Field(name, 'string', length=32, default=None, required=False,
   requires=IS_NOT_EMPTY(), ondelete='CASCADE',
   notnull=False, unique=False,
   uploadfield=True, widget=None, label=None, comment=None,
   uploadfield=True, # True means store on disk,
                      # 'a_field_name' means store in this field in db
                      # False means file content will be discarded.
   writable=True, readable=True, update=None, authorize=None,
   autodelete=False, represent=None, uploadfolder=None,
   uploadseparate=False # upload to separate directories by uuid_keys
                         # first 2 character and tablename.fieldname
                         # False - old behavior
                         # True - put uploaded file in
                             # <uploaddir>/<tablename>.<fieldname>/uuid_key[:2]
                                  directory)
    uploadfs=None # a pyfilesystem where to store upload
    \lambda
```
to be used as argument of *DAL.define\_table*

alias of [FieldMethod](#page-46-0)

#### **Method**

alias of [FieldMethod](#page-46-0)

**Virtual** alias of [FieldVirtual](#page-46-1)

**as\_dict**(*flat=False*, *sanitize=True*)

**clone**(*point\_self\_references\_to=False*, *\*\*args*)

**count**(*distinct=None*)

**formatter**(*value*)

**retrieve**(*name*, *path=None*, *nameonly=False*) If *nameonly==True* return (filename, fullfilename) instead of (filename, stream)

**retrieve\_file\_properties**(*name*, *path=None*)

**set\_attributes**(*\*args*, *\*\*attributes*)

**sqlsafe**

**sqlsafe\_name**

**store**(*file*, *filename=None*, *path=None*)

**validate**(*value*)

<span id="page-46-0"></span>class pydal.objects.**FieldMethod**(*name*, *f=None*, *handler=None*) Bases: object

<span id="page-46-1"></span>class pydal.objects.**FieldVirtual**(*name*, *f=None*, *ftype='string'*, *label=None*, *table\_name=None*) Bases: object

class pydal.objects.**IterRows**(*db*, *sql*, *fields*, *colnames*, *blob\_decode*, *cacheable*) Bases: [pydal.objects.BasicRows](#page-43-1)

**first**()

**next**()

```
class pydal.objects.LazyReferenceGetter(table, id)
    Bases: object
```

```
class pydal.objects.LazySet(field, id)
     Bases: object
```
**count**(*distinct=None*, *cache=None*)

**delete**()

**delete\_uploaded\_files**(*upload\_fields=None*)

**isempty**()

**nested\_select**(*\*fields*, *\*\*attributes*)

**select**(*\*fields*, *\*\*attributes*)

**update**(*\*\*update\_fields*)

**update\_naive**(*\*\*update\_fields*)

**validate\_and\_update**(*\*\*update\_fields*)

**where**(*query*, *ignore\_common\_filters=False*)

class pydal.objects.**Query**(*db*, *op*, *first=None*, *second=None*, *ignore\_common\_filters=False*, *\*\*optional\_args*)

Bases: [pydal.helpers.classes.Serializable](#page-33-0)

Necessary to define a set. It can be stored or can be passed to *DAL.\_\_call\_\_()* to obtain a *Set*

#### **Example**

Use as:

```
query = db.users.name=='Max'
set = db(query)
records = set.select()
```
#### **as\_dict**(*flat=False*, *sanitize=True*) Experimental stuff

This allows to return a plain dictionary with the basic query representation. Can be used with json/xml services for client-side db I/O

#### **Example**

Usage:

```
q = db.auth_user.id != 0q.as_dict(flat=True)
{
"op": "NE",
"first":{
    "tablename": "auth_user",
    "fieldname": "id"
    },
"second":0
}
```
**case**(*t=1*, *f=0*)

<span id="page-48-0"></span>class pydal.objects.**Row**(*\*args*, *\*\*kwargs*)

Bases: [pydal.helpers.classes.BasicStorage](#page-31-0)

A dictionary that lets you do d['a'] as well as d.a this is only used to store a *Row*

- **as\_dict**(*datetime\_to\_str=False*, *custom\_types=None*)
- **as\_json**(*mode='object'*, *default=None*, *colnames=None*, *serialize=True*, *\*\*kwargs*)

serializes the row to a JSON object kwargs are passed to .as\_dict method only "object" mode supported

*serialize = False* used by Rows.as\_json

TODO: return array mode with query column order

mode and colnames are not implemented

**as\_xml**(*row\_name='row'*, *colnames=None*, *indent=' '*)

**get**(*key*, *default=None*)

class pydal.objects.**Rows**(*db=None*, *records=[]*, *colnames=[]*, *compact=True*, *rawrows=None*) Bases: [pydal.objects.BasicRows](#page-43-1)

A wrapper for the return value of a select. It basically represents a table. It has an iterator and each row is represented as a *Row* dictionary.

**column**(*column=None*)

#### **exclude**(*f*)

Removes elements from the calling Rows object, filtered by the function *f*, and returns a new Rows object containing the removed elements

```
find(f, limitby=None)
```
Returns a new Rows object, a subset of the original object, filtered by the function *f*

#### **first**()

**group\_by\_value**(*\*fields*, *\*\*args*) Regroups the rows, by one of the fields

**last**()

#### **render**(*i=None*, *fields=None*)

Takes an index and returns a copy of the indexed row with values transformed via the "represent" attributes of the associated fields.

#### Parameters

- **i** index. If not specified, a generator is returned for iteration over all the rows.
- **fields** a list of fields to transform (if None, all fields with "represent" attributes will be transformed)

#### **setvirtualfields**(*\*\*keyed\_virtualfields*)

For reference:

```
db.define_table('x',Field('number','integer'))
if db(db.x).isempty(): [db.x.insert(number=i) for i in range(10)]
from gluon.dal import lazy_virtualfield
class MyVirtualFields(object):
   # normal virtual field (backward compatible, discouraged)
   def normal_shift(self): return self.x.number+1
    # lazy virtual field (because of @staticmethod)
```

```
@lazy_virtualfield
   def lazy_shift(instance,row,delta=4): return row.x.number+delta
db.x.virtualfields.append(MyVirtualFields())
for row in db(db.x).select():
   print row.number, row.normal_shift, row.lazy_shift(delta=7)
```

```
sort(f, reverse=False)
```
Returns a list of sorted elements (not sorted in place)

```
class pydal.objects.Set(db, query, ignore_common_filters=None)
    Bases: pydal.helpers.classes.Serializable
```
Represents a set of records in the database. Records are identified by the *query=Query(...)* object. Normally the Set is generated by *DAL.\_\_call\_\_(Query(...))*

Given a set, for example:

myset = db(db.users.name=='Max')

you can:

```
myset.update(db.users.name='Massimo')
myset.delete() # all elements in the set
myset.select(orderby=db.users.id, groupby=db.users.name, limitby=(0,10))
```
and take subsets:

subset = myset(db.users.id<5)

**as\_dict**(*flat=False*, *sanitize=True*)

 $buid(d)$ 

Experimental: see .parse()

**count**(*distinct=None*, *cache=None*)

```
delete()
```
**delete\_uploaded\_files**(*upload\_fields=None*)

**isempty**()

**iterselect**(*\*fields*, *\*\*attributes*)

**nested\_select**(*\*fields*, *\*\*attributes*)

**parse**(*dquery*) Experimental: Turn a dictionary into a Query object

**select**(*\*fields*, *\*\*attributes*)

**update**(*\*\*update\_fields*)

**update\_naive**(*\*\*update\_fields*) Same as update but does not call table.\_before\_update and \_after\_update

**validate\_and\_update**(*\*\*update\_fields*)

**where**(*query*, *ignore\_common\_filters=False*)

class pydal.objects.**Table**(*db*, *tablename*, *\*fields*, *\*\*args*) Bases: [pydal.helpers.classes.Serializable](#page-33-0), [pydal.helpers.classes.BasicStorage](#page-31-0)

Represents a database table

#### <span id="page-50-1"></span>Example::

You can create a table as::  $db = DAL(...) db.define_table('users', Field('name'))$ 

And then:

```
db.users.insert(name='me') # print db.users._insert(...) to see SQLdb.users.drop()
```
**as\_dict**(*flat=False*, *sanitize=True*)

#### **bulk\_insert**(*items*)

here items is a list of dictionaries

**drop**(*mode=''*)

**fields**

**import\_from\_csv\_file**(*csvfile*, *id\_map=None*, *null='<NULL>'*, *unique='uuid'*, *id\_offset=None*, *\*args*, *\*\*kwargs*)

Import records from csv file. Column headers must have same names as table fields. Field 'id' is ignored. If column names read 'table.file' the 'table.' prefix is ignored.

- •'unique' argument is a field which must be unique (typically a uuid field)
- •'restore' argument is default False; if set True will remove old values in table first.
- •'id\_map' if set to None will not map ids

The import will keep the id numbers in the restored table. This assumes that there is an field of type id that is integer and in incrementing order. Will keep the id numbers in restored table.

**insert**(*\*\*fields*)

```
on(query)
```
**sqlsafe**

```
sqlsafe_alias
```

```
truncate(mode=None)
```
**update**(*\*args*, *\*\*kwargs*)

**update\_or\_insert**(*\_key=<function <lambda>>*, *\*\*values*)

**validate\_and\_insert**(*\*\*fields*)

**validate\_and\_update**(*\_key=<function <lambda>>*, *\*\*fields*)

**validate\_and\_update\_or\_insert**(*\_key=<function <lambda>>*, *\*\*fields*)

**with\_alias**(*alias*)

class pydal.objects.**VirtualCommand**(*method*, *row*) Bases: object

```
pydal.objects.pickle_row(s)
```
### <span id="page-50-0"></span>**1.6 Module contents**

Python Module Index

### <span id="page-52-0"></span>p

pydal, [47](#page-50-0) pydal.adapters, [28](#page-31-1) pydal.adapters.base, [3](#page-6-3) pydal.adapters.couchdb, [9](#page-12-0) pydal.adapters.cubrid, [10](#page-13-1) pydal.adapters.db2, [10](#page-13-2) pydal.adapters.firebird, [10](#page-13-3) pydal.adapters.imap, [11](#page-14-0) pydal.adapters.informix, [15](#page-18-2) pydal.adapters.ingres, [15](#page-18-3) pydal.adapters.mongo, [16](#page-19-1) pydal.adapters.mssql, [19](#page-22-0) pydal.adapters.mysql, [22](#page-25-1) pydal.adapters.oracle, [23](#page-26-0) pydal.adapters.postgres, [24](#page-27-1) pydal.adapters.sapdb, [26](#page-29-1) pydal.adapters.sqlite, [26](#page-29-2) pydal.adapters.teradata, [28](#page-31-2) pydal.base, [32](#page-35-1) pydal.connection, [39](#page-42-0) pydal.helpers, [32](#page-35-2) pydal.helpers.classes, [28](#page-31-3) pydal.helpers.methods, [31](#page-34-0) pydal.helpers.regex, [32](#page-35-3) pydal.objects, [40](#page-43-0)

### A

abs() (pydal.objects.Expression method), [41](#page-44-1) adapt() (pydal.adapters.base.BaseAdapter method), [5](#page-8-0) adapt() (pydal.adapters.postgres.PostgreSQLAdapter method), [25](#page-28-0) AdapterMeta (class in pydal.adapters.base), [3](#page-6-4) ADD() (pydal.adapters.base.BaseAdapter method), [3](#page-6-4) ADD() (pydal.adapters.base.NoSQLAdapter method), [7](#page-10-1) ADD() (pydal.adapters.mongo.MongoDBAdapter method), [16](#page-19-2) ADD() (pydal.adapters.postgres.PostgreSQLAdapter method), [24](#page-27-2) after\_connection() (pydal.adapters.cubrid.CubridAdapter method), [10](#page-13-4) after\_connection() (pydal.adapters.mysql.MySQLAdapter method), [23](#page-26-1) after\_connection() (pydal.adapters.oracle.OracleAdapter method), [23](#page-26-1) after\_connection() (pydal.adapters.postgres.JDBCPostgreSQLAdapter method), [24](#page-27-2) method), [24](#page-27-2) after\_connection() (pydal.adapters.postgres.PostgreSQLAdap&() (pydal.adapters.base.BaseAdapter method), [3](#page-6-4) method), [25](#page-28-0) after\_connection() (pydal.adapters.sqlite.JDBCSQLiteAdapters() (pydal.adapters.mongo.MongoDBAdapter method), method), [26](#page-29-3) after\_connection() (pydal.adapters.sqlite.SpatiaLiteAdapter as\_csv() (pydal.objects.BasicRows method), [40](#page-43-2) method), [27](#page-30-0) after\_connection() (pydal.adapters.sqlite.SQLiteAdapter method), [27](#page-30-0) after\_connection() (pydal.connection.ConnectionPool method), [39](#page-42-2) after\_connection\_hook() (pydal.connection.ConnectionPool method), [39](#page-42-2) AGGREGATE() (pydal.adapters.base.BaseAdapter method), [3](#page-6-4) AGGREGATE() (pydal.adapters.base.NoSQLAdapter method), [8](#page-11-0) AGGREGATE() (pydal.adapters.mongo.MongoDBAdapter method), [16](#page-19-2) AGGREGATE() (pydal.adapters.mssql.MSSQLAdapter alias() (pydal.adapters.base.BaseAdapter method), [5](#page-8-0) ALLOW\_NULL() (pydal.adapters.base.BaseAdapter method), [3](#page-6-4) ALLOW NULL() (pydal.adapters.mssql.MSSQLAdapter method), [20](#page-23-1) AND() (pydal.adapters.base.BaseAdapter method), [3](#page-6-4) AND() (pydal.adapters.base.NoSQLAdapter method), [8](#page-11-0) AND() (pydal.adapters.couchdb.CouchDBAdapter method), [9](#page-12-1) AND() (pydal.adapters.imap.IMAPAdapter method), [13](#page-16-0) AND() (pydal.adapters.mongo.MongoDBAdapter method), [16](#page-19-2) annotate\_expression() (pydal.adapters.mongo.MongoDBAdapter.Expanded method), [17](#page-20-0) ANY() (pydal.adapters.postgres.NewPostgreSQLAdapter archive\_record() (in module pydal.helpers.methods), [31](#page-34-1) AS() (pydal.adapters.base.NoSQLAdapter method), [8](#page-11-0) [16](#page-19-2) as\_dict() (pydal.base.DAL method), [37](#page-40-0) as\_dict() (pydal.base.DAL.Row method), [36](#page-39-0) as\_dict() (pydal.base.DAL.Table method), [36](#page-39-0) as\_dict() (pydal.helpers.classes.Serializable method), [30](#page-33-1) as\_dict() (pydal.objects.BasicRows method), [40](#page-43-2) as  $dict()$  (pydal.objects.Field method),  $43$ as\_dict() (pydal.objects.Query method), [44](#page-47-0) as  $dict()$  (pydal.objects.Row method),  $45$ as\_dict() (pydal.objects.Set method), [46](#page-49-0) as\_dict() (pydal.objects.Table method), [47](#page-50-1) as\_json() (pydal.base.DAL.Row method), [36](#page-39-0) as\_json() (pydal.helpers.classes.Serializable method), [30](#page-33-1) as\_json() (pydal.objects.BasicRows method), [40](#page-43-2) as\_json() (pydal.objects.Row method), [45](#page-48-0) as\_list() (pydal.objects.BasicRows method), [40](#page-43-2)

method), [20](#page-23-1)

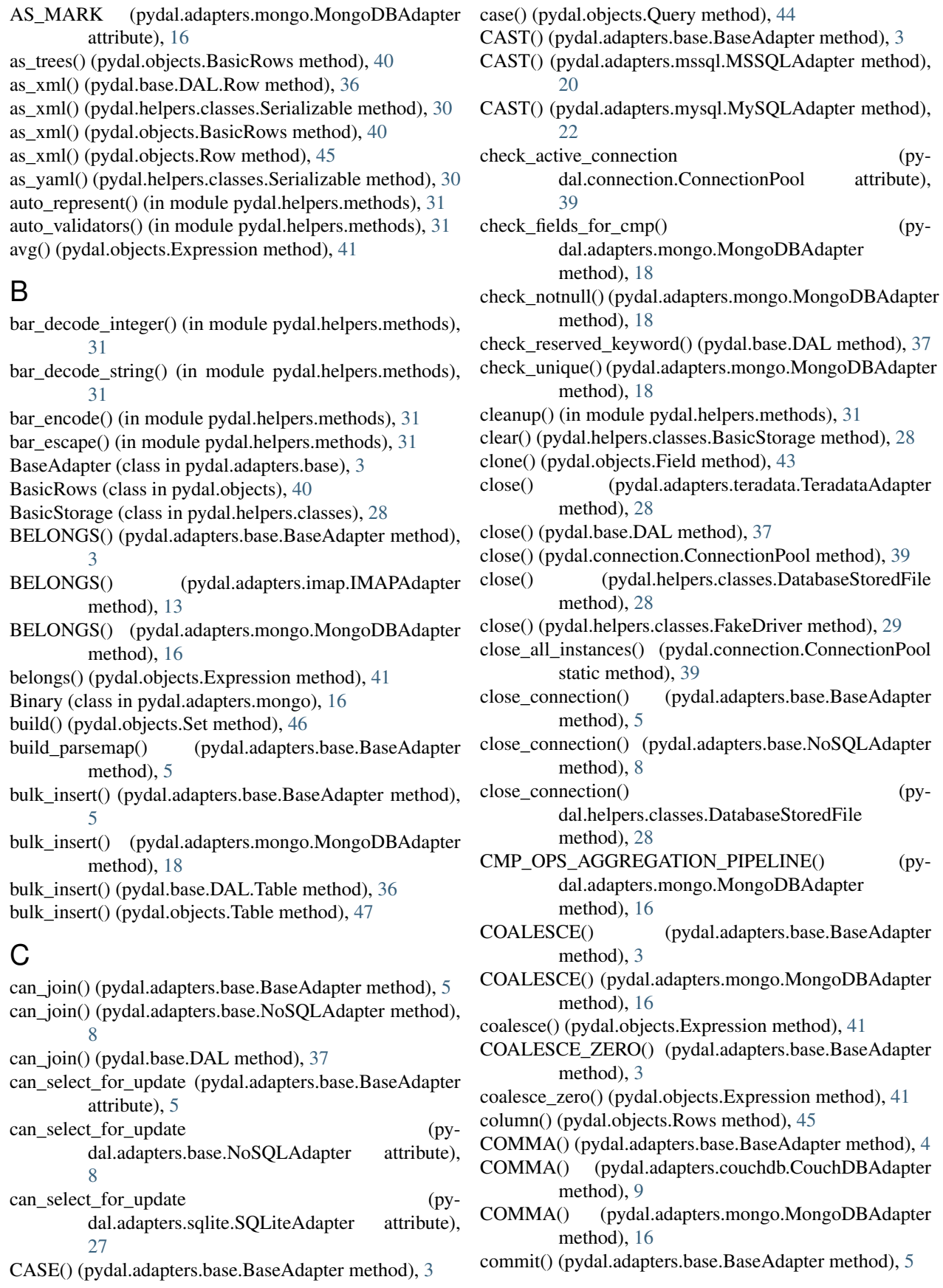

commit() (pydal.adapters.base.NoSQLAdapter method), CONTAINS() (pydal.adapters.mongo.MongoDBAdapter [8](#page-11-0) commit() (pydal.base.DAL method), [37](#page-40-0) commit() (pydal.helpers.classes.FakeDriver method), [29](#page-32-2) commit on alter table (pydal.adapters.base.BaseAdapter attribute), [5](#page-8-0) commit on alter table (pydal.adapters.firebird.FireBirdAdapter attribute), [11](#page-14-1) commit\_on\_alter\_table (pydal.adapters.mysql.MySQLAdapter attribute), [23](#page-26-1) commit\_on\_alter\_table (pydal.adapters.oracle.OracleAdapter attribute), [23](#page-26-1) commit\_prepared() (pydal.adapters.base.BaseAdapter method), [5](#page-8-0) commit\_prepared() (pydal.adapters.base.NoSQLAdapter method), [8](#page-11-0) commit\_prepared() (pydal.adapters.mysql.MySQLAdapter method), [23](#page-26-1) commit\_prepared() (pydal.adapters.postgres.PostgreSQLAdapter method), [25](#page-28-0) common\_filter() (pydal.adapters.base.BaseAdapter method), [5](#page-8-0) CONCAT() (pydal.adapters.base.BaseAdapter method), [4](#page-7-0) CONCAT() (pydal.adapters.mssql.MSSQLAdapter method), [20](#page-23-1) CONCAT() (pydal.adapters.mysql.MySQLAdapter method), [22](#page-25-2) concat\_add() (pydal.adapters.base.BaseAdapter method), [5](#page-8-0) concat\_add() (pydal.adapters.base.NoSQLAdapter method), [8](#page-11-0) concat\_add() (pydal.adapters.mssql.MSSQLAdapter method), [21](#page-24-1) connection (pydal.adapters.base.BaseAdapter attribute), [5](#page-8-0) ConnectionPool (class in pydal.connection), [39](#page-42-2) connector() (pydal.adapters.base.BaseAdapter method), [5](#page-8-0) constraint\_name() (pydal.adapters.base.BaseAdapter method), [5](#page-8-0) constraint\_name() (pydal.adapters.base.NoSQLAdapter method), [8](#page-11-0) constraint\_name() (pydal.adapters.oracle.OracleAdapter method), [23](#page-26-1) CONTAINS() (pydal.adapters.base.BaseAdapter method), [4](#page-7-0) CONTAINS() (pydal.adapters.firebird.FireBirdAdapter method), [10](#page-13-4)<br>CONTAINS() ( (pydal.adapters.imap.IMAPAdapter method), [13](#page-16-0)

method), [16](#page-19-2) CONTAINS() (pydal.adapters.mssql.MSSQLAdapter method), [20](#page-23-1) CONTAINS() (pydal.adapters.postgres.NewPostgreSQLAdapter method), [24](#page-27-2) contains() (pydal.objects.Expression method), [41](#page-44-1) convert\_date() (pydal.adapters.imap.IMAPAdapter method), [14](#page-17-0) copy() (pydal.helpers.classes.BasicStorage method), [28](#page-31-4) CouchDBAdapter (class in pydal.adapters.couchdb), [9](#page-12-1) COUNT() (pydal.adapters.base.BaseAdapter method), [4](#page-7-0) count() (pydal.adapters.base.BaseAdapter method), [5](#page-8-0) count() (pydal.adapters.couchdb.CouchDBAdapter method), [9](#page-12-1) count() (pydal.adapters.imap.IMAPAdapter method), [14](#page-17-0) COUNT() (pydal.adapters.mongo.MongoDBAdapter method), [16](#page-19-2) count() (pydal.adapters.mongo.MongoDBAdapter method), [18](#page-21-0) count() (pydal.objects.Field method), [43](#page-46-2) count() (pydal.objects.LazySet method), [44](#page-47-0) count() (pydal.objects.Set method), [46](#page-49-0) create sequence and triggers() (pydal.adapters.base.BaseAdapter method), [5](#page-8-0) create\_sequence\_and\_triggers() (pydal.adapters.base.NoSQLAdapter method), [8](#page-11-0) create\_sequence\_and\_triggers() (pydal.adapters.firebird.FireBirdAdapter method), [11](#page-14-1) create\_sequence\_and\_triggers() (pydal.adapters.ingres.IngresAdapter method), [15](#page-18-4) create sequence and triggers() (pydal.adapters.oracle.OracleAdapter method), [23](#page-26-1) create\_sequence\_and\_triggers() (pydal.adapters.postgres.PostgreSQLAdapter method), [25](#page-28-0) create\_sequence\_and\_triggers() (pydal.adapters.sapdb.SAPDBAdapter method), [26](#page-29-3) create\_table() (pydal.adapters.base.BaseAdapter method), [5](#page-8-0) create\_table() (pydal.adapters.couchdb.CouchDBAdapter method), [9](#page-12-1) create\_table() (pydal.adapters.imap.IMAPAdapter method), [14](#page-17-0) create\_table() (pydal.adapters.mongo.MongoDBAdapter method), [18](#page-21-0) CubridAdapter (class in pydal.adapters.cubrid), [10](#page-13-4)

current cursor in use (pydal.adapters.base.BaseAdapter

attribute), [5](#page-8-0)

- cursor() (pydal.helpers.classes.FakeDriver method), [29](#page-32-2) cursors in use (pydal.adapters.base.BaseAdapter at-
- tribute), [5](#page-8-0)

### D

- DAL (class in pydal.base), [34](#page-37-0)
- DAL.Row (class in pydal.base), [35](#page-38-0)
- DAL.Table (class in pydal.base), [36](#page-39-0)
- DAL pickler() (in module pydal.base), [39](#page-42-2)
- DAL\_unpickler() (in module pydal.base), [39](#page-42-2)
- DatabaseStoredFile (class in pydal.helpers.classes), [28](#page-31-4)
- day() (pydal.objects.Expression method), [41](#page-44-1)
- DB2Adapter (class in pydal.adapters.db2), [10](#page-13-4)
- dbengine (pydal.adapters.imap.IMAPAdapter attribute), [14](#page-17-0)
- dbpath (pydal.adapters.base.BaseAdapter attribute), [5](#page-8-0)
- decode() (pydal.adapters.mongo.MongoBlob static method), [16](#page-19-2)
- define\_table() (pydal.base.DAL method), [37](#page-40-0)
- define\_tables() (pydal.adapters.imap.IMAPAdapter method), [14](#page-17-0)
- delete() (pydal.adapters.base.BaseAdapter method), [5](#page-8-0)
- delete() (pydal.adapters.couchdb.CouchDBAdapter method), [9](#page-12-1)
- delete() (pydal.adapters.imap.IMAPAdapter method), [14](#page-17-0)
- delete() (pydal.adapters.mongo.MongoDBAdapter method), [18](#page-21-0)
- delete() (pydal.adapters.sqlite.SQLiteAdapter method), [27](#page-30-0)
- delete() (pydal.objects.LazySet method), [44](#page-47-0)
- delete() (pydal.objects.Set method), [46](#page-49-0)
- delete uploaded files() (pydal.objects.LazySet method), [44](#page-47-0)
- delete\_uploaded\_files() (pydal.objects.Set method), [46](#page-49-0)
- distributed\_transaction\_begin() (pydal.adapters.base.BaseAdapter method),
- [5](#page-8-0) distributed\_transaction\_begin() (pydal.adapters.base.NoSQLAdapter method),
- [8](#page-11-0) distributed\_transaction\_begin() (pydal.adapters.mysql.MySQLAdapter method), [23](#page-26-1)
- distributed transaction begin() (pydal.adapters.postgres.PostgreSQLAdapter method), [25](#page-28-0)
- distributed\_transaction\_begin() (pydal.base.DAL static method), [37](#page-40-0)
- distributed transaction commit() (pydal.base.DAL static method), [37](#page-40-0)
- DIV() (pydal.adapters.base.BaseAdapter method), [4](#page-7-0)
- DIV() (pydal.adapters.base.NoSQLAdapter method), [8](#page-11-0)
- DIV() (pydal.adapters.mongo.MongoDBAdapter method), [16](#page-19-2) driver (pydal.adapters.base.BaseAdapter attribute), [5](#page-8-0) driver\_auto\_json (pydal.adapters.base.BaseAdapter attribute), [5](#page-8-0) driver\_auto\_json (pydal.adapters.mongo.MongoDBAdapter attribute), [18](#page-21-0) driver\_name (pydal.adapters.base.BaseAdapter attribute), [5](#page-8-0) drivers (pydal.adapters.base.BaseAdapter attribute), [5](#page-8-0) drivers (pydal.adapters.couchdb.CouchDBAdapter attribute), [9](#page-12-1) drivers (pydal.adapters.cubrid.CubridAdapter attribute), [10](#page-13-4) drivers (pydal.adapters.db2.DB2Adapter attribute), [10](#page-13-4) drivers (pydal.adapters.firebird.FireBirdAdapter attribute), [11](#page-14-1) drivers (pydal.adapters.firebird.FireBirdEmbeddedAdapter attribute), [11](#page-14-1) drivers (pydal.adapters.imap.IMAPAdapter attribute), [14](#page-17-0) drivers (pydal.adapters.informix.InformixAdapter attribute), [15](#page-18-4) drivers (pydal.adapters.ingres.IngresAdapter attribute), [15](#page-18-4) drivers (pydal.adapters.ingres.IngresUnicodeAdapter attribute), [16](#page-19-2) drivers (pydal.adapters.mongo.MongoDBAdapter attribute), [18](#page-21-0) drivers (pydal.adapters.mssql.MSSQL2Adapter attribute), [19](#page-22-1) drivers (pydal.adapters.mssql.MSSQL3NAdapter attribute), [19](#page-22-1) drivers (pydal.adapters.mssql.MSSQLAdapter attribute), [21](#page-24-1) drivers (pydal.adapters.mssql.MSSQLNAdapter attribute), [22](#page-25-2) drivers (pydal.adapters.mssql.SybaseAdapter attribute), [22](#page-25-2) drivers (pydal.adapters.mssql.VerticaAdapter attribute),  $22$ drivers (pydal.adapters.mysql.MySQLAdapter attribute),  $23$ drivers (pydal.adapters.oracle.OracleAdapter attribute),  $23$ drivers (pydal.adapters.postgres.JDBCPostgreSQLAdapter attribute), [24](#page-27-2) drivers (pydal.adapters.postgres.NewPostgreSQLAdapter attribute), [24](#page-27-2) drivers (pydal.adapters.postgres.PostgreSQLAdapter attribute), [25](#page-28-0)
- drivers (pydal.adapters.sapdb.SAPDBAdapter attribute), [26](#page-29-3)
- drivers (pydal.adapters.sqlite.JDBCSQLiteAdapter attribute), [26](#page-29-3)
- drivers (pydal.adapters.sqlite.SpatiaLiteAdapter attribute), [27](#page-30-0)
- drivers (pydal.adapters.sqlite.SQLiteAdapter attribute), [27](#page-30-0)
- drivers (pydal.adapters.teradata.TeradataAdapter attribute), [28](#page-31-4)
- drop() (pydal.adapters.base.BaseAdapter method), [6](#page-9-0)
- drop() (pydal.adapters.base.NoSQLAdapter method), [8](#page-11-0)
- drop() (pydal.adapters.mongo.MongoDBAdapter method), [18](#page-21-0)
- drop() (pydal.base.DAL.Table method), [36](#page-39-0)
- drop() (pydal.objects.Table method), [47](#page-50-1)

### E

- encode\_text() (pydal.adapters.imap.IMAPAdapter method), [14](#page-17-0)
- ENDSWITH() (pydal.adapters.base.BaseAdapter method), [4](#page-7-0)
- ENDSWITH() (pydal.adapters.base.NoSQLAdapter method), [8](#page-11-0)
- ENDSWITH() (pydal.adapters.mongo.MongoDBAdapter method), [16](#page-19-2)
- ENDSWITH() (pydal.adapters.mssql.MSSQLAdapter method), [20](#page-23-1)
- endswith() (pydal.helpers.classes.SQLCustomType method), [30](#page-33-1)
- endswith() (pydal.objects.Expression method), [41](#page-44-1)
- EPOCH() (pydal.adapters.base.BaseAdapter method), [4](#page-7-0)
- EPOCH() (pydal.adapters.firebird.FireBirdAdapter method), [10](#page-13-4)
- EPOCH() (pydal.adapters.mongo.MongoDBAdapter method), [16](#page-19-2)
- EPOCH() (pydal.adapters.mssql.MSSQLAdapter method), [20](#page-23-1)
- EPOCH() (pydal.adapters.mysql.MySQLAdapter method), [23](#page-26-1)
- epoch() (pydal.objects.Expression method), [41](#page-44-1)
- EQ() (pydal.adapters.base.BaseAdapter method), [4](#page-7-0)
- EQ() (pydal.adapters.couchdb.CouchDBAdapter method), [9](#page-12-1)
- EQ() (pydal.adapters.imap.IMAPAdapter method), [13](#page-16-0)
- EQ() (pydal.adapters.mongo.MongoDBAdapter method), [16](#page-19-2)
- EQ() (pydal.adapters.postgres.NewPostgreSQLAdapter method), [24](#page-27-2)
- escape() (pydal.helpers.classes.DatabaseStoredFile method), [29](#page-32-2)
- exclude() (pydal.objects.Rows method), [45](#page-48-0)
- execute() (pydal.adapters.base.BaseAdapter method), [6](#page-9-0)
- execute() (pydal.adapters.base.NoSQLAdapter method), [8](#page-11-0)
- execute() (pydal.adapters.db2.DB2Adapter method), [10](#page-13-4)
- execute() (pydal.adapters.informix.InformixAdapter method), [15](#page-18-4)
- execute() (pydal.adapters.mssql.MSSQL2Adapter method), [19](#page-22-1)
- execute() (pydal.adapters.mssql.MSSQLNAdapter method), [22](#page-25-2)
- execute() (pydal.adapters.mssql.VerticaAdapter method),  $22$
- execute() (pydal.adapters.oracle.OracleAdapter method),  $23$
- execute() (pydal.adapters.postgres.PostgreSQLAdapter method), [26](#page-29-3)
- execute() (pydal.adapters.sqlite.JDBCSQLiteAdapter method), [26](#page-29-3)
- execute\_test\_query() (pydal.adapters.base.BaseAdapter method), [6](#page-9-0)
- execute\_test\_query() (pydal.adapters.base.NoSQLAdapter method), [8](#page-11-0)
- executesql() (pydal.base.DAL method), [37](#page-40-0)
- exists() (pydal.helpers.classes.DatabaseStoredFile static method), [29](#page-32-2)
- expand() (pydal.adapters.base.BaseAdapter method), [6](#page-9-0)
- expand() (pydal.adapters.couchdb.CouchDBAdapter method), [9](#page-12-1)
- expand() (pydal.adapters.mongo.MongoDBAdapter method), [18](#page-21-0)
- expand\_all() (pydal.adapters.base.BaseAdapter method), [6](#page-9-0)
- EXPAND\_CASE() (pydal.adapters.base.BaseAdapter method), [4](#page-7-0)
- EXPAND\_CASE() (pydal.adapters.mongo.MongoDBAdapter method), [16](#page-19-2)
- export\_to\_csv\_file() (pydal.base.DAL method), [38](#page-41-0)
- export\_to\_csv\_file() (pydal.objects.BasicRows method), [40](#page-43-2)
- Expression (class in pydal.objects), [41](#page-44-1)
- EXTRACT() (pydal.adapters.base.BaseAdapter method), [4](#page-7-0)
- EXTRACT() (pydal.adapters.base.NoSQLAdapter method), [8](#page-11-0)
- EXTRACT() (pydal.adapters.mongo.MongoDBAdapter method), [16](#page-19-2)
- EXTRACT() (pydal.adapters.mssql.MSSQLAdapter method), [20](#page-23-1)
- EXTRACT() (pydal.adapters.mssql.VerticaAdapter method), [22](#page-25-2)
- EXTRACT() (pydal.adapters.sqlite.SQLiteAdapter method), [27](#page-30-0)

### F

- FakeCursor (class in pydal.helpers.classes), [29](#page-32-2)
- FakeDriver (class in pydal.helpers.classes), [29](#page-32-2)
- FALSE (pydal.adapters.base.BaseAdapter attribute), [4](#page-7-0)

FALSE (pydal.adapters.mssql.MSSQLAdapter attribute), get charset() [20](#page-23-1) FALSE\_exp (pydal.adapters.base.BaseAdapter attribute), [4](#page-7-0) Field (class in pydal.objects), [42](#page-45-0) FieldMethod (class in pydal.objects), [43](#page-46-2) fields (pydal.base.DAL.Table attribute), [36](#page-39-0) fields (pydal.objects.Table attribute), [47](#page-50-1) FieldVirtual (class in pydal.objects), [43](#page-46-2) file\_close() (pydal.adapters.base.BaseAdapter method), [6](#page-9-0) file\_close() (pydal.adapters.couchdb.CouchDBAdapter method), [9](#page-12-1) file\_close() (pydal.helpers.classes.UseDatabaseStoredFile method), [30](#page-33-1) file\_delete() (pydal.adapters.base.BaseAdapter method), [6](#page-9-0) file\_delete() (pydal.helpers.classes.UseDatabaseStoredFile GoogleDatastoreAdapter (in module pydal.adapters), [28](#page-31-4) method), [30](#page-33-1) file\_exists() (pydal.adapters.base.BaseAdapter method), [6](#page-9-0) file\_exists() (pydal.adapters.couchdb.CouchDBAdapter method), [9](#page-12-1) file\_exists() (pydal.helpers.classes.UseDatabaseStoredFile method), [30](#page-33-1) file\_open() (pydal.adapters.base.BaseAdapter method), [6](#page-9-0) file\_open() (pydal.adapters.couchdb.CouchDBAdapter method), [9](#page-12-1) file\_open() (pydal.helpers.classes.UseDatabaseStoredFile method), [30](#page-33-1) find() (pydal.objects.Rows method), [45](#page-48-0) find\_driver() (pydal.adapters.base.BaseAdapter method), [6](#page-9-0) find\_or\_make\_work\_folder() (pydal.connection.ConnectionPool method), [39](#page-42-2) FireBirdAdapter (class in pydal.adapters.firebird), [10](#page-13-4) FireBirdEmbeddedAdapter (class in pydal.adapters.firebird), [11](#page-14-1) first() (pydal.objects.IterRows method), [43](#page-46-2) first() (pydal.objects.Rows method), [45](#page-48-0) folder (pydal.adapters.base.BaseAdapter attribute), [6](#page-9-0) formatter() (pydal.objects.Field method), [43](#page-46-2) H I

### G

- GE() (pydal.adapters.base.BaseAdapter method), [4](#page-7-0) GE() (pydal.adapters.imap.IMAPAdapter method), [13](#page-16-0)
- GE() (pydal.adapters.mongo.MongoDBAdapter method), [17](#page-20-0)
- geoLine() (in module pydal.helpers.methods), [31](#page-34-1)
- geoPoint() (in module pydal.helpers.methods), [31](#page-34-1)
- geoPolygon() (in module pydal.helpers.methods), [31](#page-34-1)
- get() (pydal.base.DAL.Row method), [36](#page-39-0)
- get() (pydal.helpers.classes.BasicStorage method), [28](#page-31-4) get() (pydal.helpers.classes.Reference method), [29](#page-32-2)
- get() (pydal.objects.Row method), [45](#page-48-0)
- (pydal.adapters.imap.IMAPAdapter method), [14](#page-17-0)
- get\_collection() (pydal.adapters.mongo.MongoDBAdapter.Expanded method), [17](#page-20-0)
- get\_cursor() (pydal.adapters.base.BaseAdapter method), [6](#page-9-0)
- get instances() (pydal.base.DAL static method), [38](#page-41-0)
- get\_last\_message() (pydal.adapters.imap.IMAPAdapter method), [14](#page-17-0)
- get\_mailboxes() (pydal.adapters.imap.IMAPAdapter method), [14](#page-17-0)
- get\_query\_mailbox() (pydal.adapters.imap.IMAPAdapter method), [14](#page-17-0)

get\_table() (pydal.adapters.base.BaseAdapter method), [6](#page-9-0)

- get\_uid\_bounds() (pydal.adapters.imap.IMAPAdapter method), [14](#page-17-0)
- 
- group by value() (pydal.objects.Rows method),  $45$
- GROUP\_MARK (pydal.adapters.mongo.MongoDBAdapter attribute), [17](#page-20-0)
- GT() (pydal.adapters.base.BaseAdapter method), [4](#page-7-0)
- GT() (pydal.adapters.imap.IMAPAdapter method), [13](#page-16-0)

GT() (pydal.adapters.mongo.MongoDBAdapter method), [17](#page-20-0)

- has\_field() (pydal.adapters.mongo.MongoDBAdapter static method), [18](#page-21-0)
- has\_key() (pydal.helpers.classes.BasicStorage method), [28](#page-31-4)

has\_representer() (pydal.base.DAL method), [38](#page-41-0)

- header\_represent() (pydal.adapters.imap.IMAPAdapter static method), [14](#page-17-0)
- hide\_password() (in module pydal.helpers.methods), [31](#page-34-1) hour() (pydal.objects.Expression method), [41](#page-44-1)
- id\_query() (pydal.adapters.base.BaseAdapter method), [6](#page-9-0)
- id\_query() (pydal.adapters.base.NoSQLAdapter method), [8](#page-11-0)
- ILIKE() (pydal.adapters.base.BaseAdapter method), [4](#page-7-0)
- ILIKE() (pydal.adapters.base.NoSQLAdapter method), [8](#page-11-0)
- ILIKE() (pydal.adapters.mongo.MongoDBAdapter method), [17](#page-20-0)
- ILIKE() (pydal.adapters.mssql.MSSQL2Adapter method), [19](#page-22-1)
- ILIKE() (pydal.adapters.mssql.MSSQLAdapter method), [20](#page-23-1)
- ILIKE() (pydal.adapters.mssql.MSSQLNAdapter method), [22](#page-25-2)
- ILIKE() (pydal.adapters.postgres.NewPostgreSQLAdapter method), [24](#page-27-2)
- ILIKE() (pydal.adapters.postgres.PostgreSQLAdapter method), [24](#page-27-2)
- ilike() (pydal.objects.Expression method), [41](#page-44-1)
- IMAPAdapter (class in pydal.adapters.imap), [11](#page-14-1)
- import from csv file() (pydal.base.DAL method), [38](#page-41-0)
- import\_from\_csv\_file() (pydal.base.DAL.Table method), [36](#page-39-0)
- import from csv file() (pydal.objects.Table method), [47](#page-50-1)
- import\_table\_definitions() (pydal.base.DAL method), [38](#page-41-0)
- InformixAdapter (class in pydal.adapters.informix), [15](#page-18-4)
- InformixSEAdapter (class in pydal.adapters.informix), [15](#page-18-4)

IngresAdapter (class in pydal.adapters.ingres), [15](#page-18-4)

- IngresUnicodeAdapter (class in pydal.adapters.ingres), [15](#page-18-4)
- insert() (pydal.adapters.base.BaseAdapter method), [6](#page-9-0)
- insert() (pydal.adapters.couchdb.CouchDBAdapter method), [9](#page-12-1)
- insert() (pydal.adapters.imap.IMAPAdapter method), [14](#page-17-0)
- insert() (pydal.adapters.mongo.MongoDBAdapter method), [18](#page-21-0)
- insert() (pydal.adapters.oracle.OracleAdapter method),  $23$
- insert() (pydal.base.DAL.Table method), [36](#page-39-0)
- insert() (pydal.objects.Table method), [47](#page-50-1)
- int2uuid() (in module pydal.helpers.methods), [31](#page-34-1)
- INVERT() (pydal.adapters.base.BaseAdapter method), [4](#page-7-0)
- INVERT() (pydal.adapters.mongo.MongoDBAdapter method), [17](#page-20-0)
- is\_flag() (pydal.adapters.imap.IMAPAdapter method), [14](#page-17-0)
- is\_numerical\_type() (pydal.adapters.base.BaseAdapter method), [6](#page-9-0)
- isempty() (pydal.objects.LazySet method), [44](#page-47-0)
- isempty() (pydal.objects.Set method), [46](#page-49-0)
- isOperationalError() (pydal.adapters.base.BaseAdapter method), [6](#page-9-0)
- isProgrammingError() (pydal.adapters.base.BaseAdapter method), [6](#page-9-0)
- items() (pydal.helpers.classes.BasicStorage method), [28](#page-31-4)
- iteritems() (pydal.helpers.classes.BasicStorage method), [28](#page-31-4)
- iterkeys() (pydal.helpers.classes.BasicStorage method), [28](#page-31-4)
- iterparse() (pydal.adapters.base.BaseAdapter method), [6](#page-9-0) IterRows (class in pydal.objects), [43](#page-46-2)
- iterselect() (pydal.adapters.base.BaseAdapter method), [6](#page-9-0) iterselect() (pydal.objects.Set method), [46](#page-49-0)
- itervalues() (pydal.helpers.classes.BasicStorage method), [28](#page-31-4)

### J

- JDBCPostgreSQLAdapter (class in pydal.adapters.postgres), [24](#page-27-2)
- JDBCSQLiteAdapter (class in pydal.adapters.sqlite), [26](#page-29-3) JOIN() (pydal.adapters.base.BaseAdapter method), [4](#page-7-0) json() (pydal.objects.BasicRows method), [41](#page-44-1)

### K

keys() (pydal.helpers.classes.BasicStorage method), [28](#page-31-4)

- L
- last() (pydal.objects.Rows method), [45](#page-48-0)
- lastrowid (pydal.helpers.classes.NullCursor attribute), [29](#page-32-2)
- lastrowid() (pydal.adapters.base.BaseAdapter method), [6](#page-9-0)
- lastrowid() (pydal.adapters.base.NoSQLAdapter method), [9](#page-12-1)
- lastrowid() (pydal.adapters.db2.DB2Adapter method), [10](#page-13-4)
- lastrowid() (pydal.adapters.firebird.FireBirdAdapter method), [11](#page-14-1)
- lastrowid() (pydal.adapters.informix.InformixAdapter method), [15](#page-18-4)
- lastrowid() (pydal.adapters.ingres.IngresAdapter method), [15](#page-18-4)
- lastrowid() (pydal.adapters.mssql.MSSQLAdapter method), [21](#page-24-1)
- lastrowid() (pydal.adapters.mssql.VerticaAdapter method), [22](#page-25-2)
- lastrowid() (pydal.adapters.oracle.OracleAdapter method), [23](#page-26-1)
- lastrowid() (pydal.adapters.postgres.PostgreSQLAdapter method), [26](#page-29-3)
- lastrowid() (pydal.adapters.sapdb.SAPDBAdapter method), [26](#page-29-3)
- Lazy (pydal.objects.Field attribute), [42](#page-45-0)
- lazy\_define\_table() (pydal.base.DAL method), [38](#page-41-0)
- LazyReferenceGetter (class in pydal.objects), [43](#page-46-2)
- LazySet (class in pydal.objects), [44](#page-47-0)
- LE() (pydal.adapters.base.BaseAdapter method), [4](#page-7-0)
- LE() (pydal.adapters.imap.IMAPAdapter method), [13](#page-16-0)
- LE() (pydal.adapters.mongo.MongoDBAdapter method), [17](#page-20-0)
- LEFT\_JOIN() (pydal.adapters.base.BaseAdapter method), [4](#page-7-0)
- LEFT\_JOIN() (pydal.adapters.base.NoSQLAdapter method), [8](#page-11-0)
- LEFT\_JOIN() (pydal.adapters.db2.DB2Adapter method),
- $10$ <br>LEFT\_JOIN() (pydal.adapters.ingres.IngresAdapter method), [15](#page-18-4)
- LEFT\_JOIN() (pydal.adapters.mssql.MSSQLAdapter method), [21](#page-24-1)
- LEFT\_JOIN() (pydal.adapters.oracle.OracleAdapter method), [23](#page-26-1)
- LEFT\_JOIN() (pydal.adapters.teradata.TeradataAdapter method), [28](#page-31-4)
- len() (pydal.objects.Expression method), [41](#page-44-1)
- LENGTH() (pydal.adapters.base.BaseAdapter method), [4](#page-7-0)
- LENGTH() (pydal.adapters.base.NoSQLAdapter method), [8](#page-11-0)
- LENGTH() (pydal.adapters.firebird.FireBirdAdapter method), [10](#page-13-4)

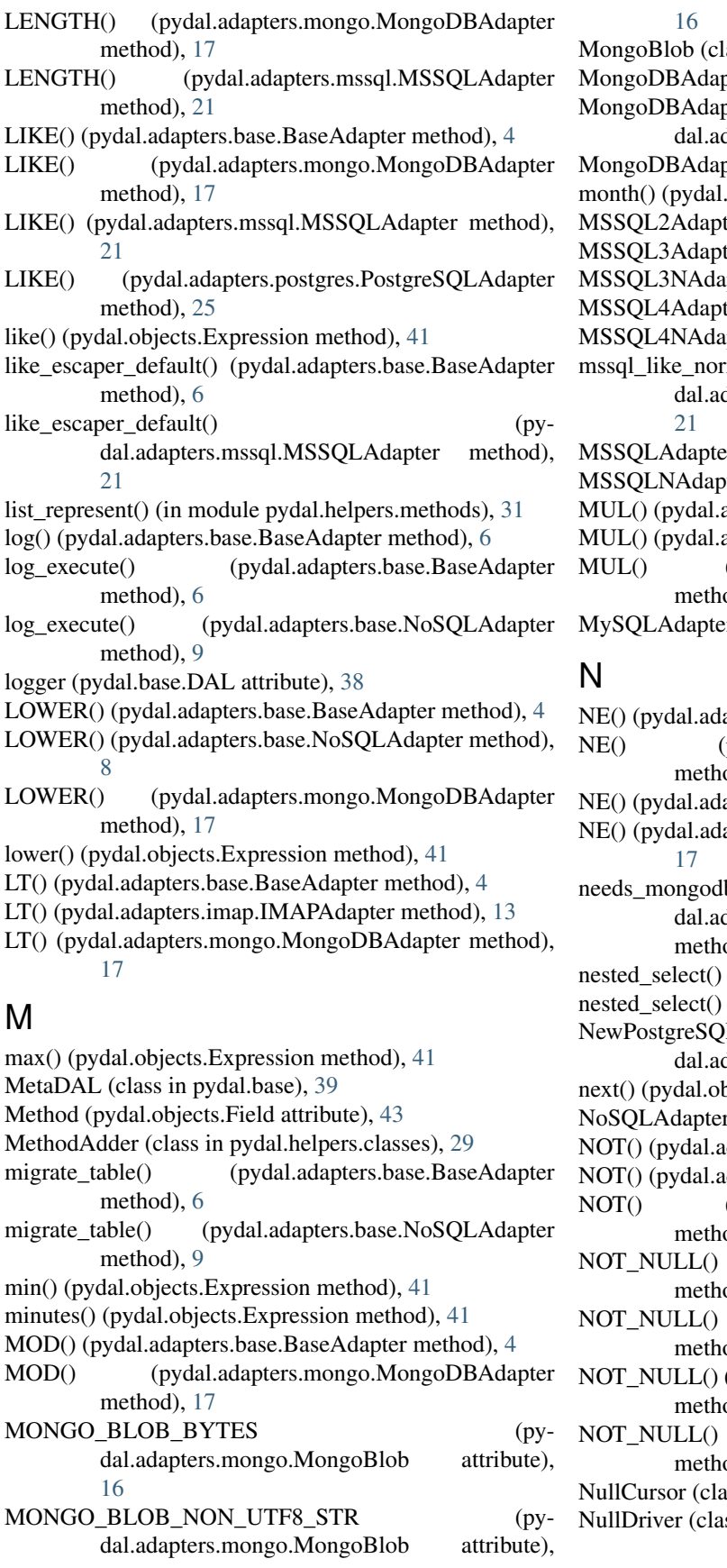

ass in pydal.adapters.mongo), [16](#page-19-2)  $\mu$ ter (class in pydal.adapters.mongo), [16](#page-19-2) ter.Expanded (class in py-dapters.mongo), [17](#page-20-0) oter.NotOnNoSqlError, [17](#page-20-0) objects.Expression method), [42](#page-45-0) er (class in pydal.adapters.mssql), [19](#page-22-1) er (class in pydal.adapters.mssql), [19](#page-22-1) pter (class in pydal.adapters.mssql), [19](#page-22-1) ter (class in pydal.adapters.mssql), [20](#page-23-1) pter (class in pydal.adapters.mssql), [20](#page-23-1)  $malizer()$  (pydapters.mssql.MSSQLAdapter method), r (class in pydal.adapters.mssql), [20](#page-23-1) ter (class in pydal.adapters.mssql), [21](#page-24-1) dapters.base.BaseAdapter method), [4](#page-7-0) dapters.base.NoSQLAdapter method), [8](#page-11-0) (pydal.adapters.mongo.MongoDBAdapter od), [17](#page-20-0) r (class in pydal.adapters.mysql), [22](#page-25-2) apters.base.BaseAdapter method), [4](#page-7-0) pydal.adapters.couchdb.CouchDBAdapter od), [9](#page-12-1) apters.imap.IMAPAdapter method), [13](#page-16-0) apters.mongo.MongoDBAdapter method), b\_aggregation\_pipeline() (pydapters.mongo.MongoDBAdapter od), [18](#page-21-0) (pydal.objects.LazySet method), [44](#page-47-0) (pydal.objects.Set method), [46](#page-49-0) LAdapter (class in py-dapters.postgres), [24](#page-27-2) bjects.IterRows method), [43](#page-46-2)  $\cdot$  (class in pydal.adapters.base), [7](#page-10-1) dapters.base.BaseAdapter method), [4](#page-7-0) dapters.imap.IMAPAdapter method), [13](#page-16-0) (pydal.adapters.mongo.MongoDBAdapter od), [17](#page-20-0) (pydal.adapters.base.BaseAdapter od), [4](#page-7-0) (pydal.adapters.firebird.FireBirdAdapter od), [10](#page-13-4) (pydal.adapters.informix.InformixAdapter od), [15](#page-18-4) (pydal.adapters.oracle.OracleAdapter method), [23](#page-26-1) ss in pydal.helpers.classes), [29](#page-32-2) ss in pydal.helpers.classes), [29](#page-32-2)

### O

- object\_id() (pydal.adapters.mongo.MongoDBAdapter method), [18](#page-21-0) ON() (pydal.adapters.base.BaseAdapter method), [4](#page-7-0) ON() (pydal.adapters.base.NoSQLAdapter method), [8](#page-11-0) ON() (pydal.adapters.mongo.MongoDBAdapter method), [17](#page-20-0) on() (pydal.base.DAL.Table method), [36](#page-39-0) on() (pydal.objects.Table method), [47](#page-50-1) OR() (pydal.adapters.base.BaseAdapter method), [4](#page-7-0) OR() (pydal.adapters.base.NoSQLAdapter method), [8](#page-11-0) OR() (pydal.adapters.couchdb.CouchDBAdapter method), [9](#page-12-1) OR() (pydal.adapters.imap.IMAPAdapter method), [14](#page-17-0) OR() (pydal.adapters.mongo.MongoDBAdapter method), [18](#page-21-0) oracle\_fix (pydal.adapters.oracle.OracleAdapter attribute), [23](#page-26-1) OracleAdapter (class in pydal.adapters.oracle), [23](#page-26-1) P parse() (pydal.adapters.base.BaseAdapter method), [6](#page-9-0) parse() (pydal.objects.Set method), [46](#page-49-0) parse\_as\_rest() (pydal.base.DAL method), [38](#page-41-0) parse\_blob() (pydal.adapters.base.BaseAdapter method), [6](#page-9-0) parse\_blob() (pydal.adapters.mongo.MongoDBAdapter method), [18](#page-21-0) parse\_boolean() (pydal.adapters.base.BaseAdapter method), [6](#page-9-0) parse\_data() (pydal.adapters.mongo.MongoDBAdapter static method), [18](#page-21-0) parse\_date() (pydal.adapters.base.BaseAdapter method), [6](#page-9-0) parse\_datetime() (pydal.adapters.base.BaseAdapter method), [6](#page-9-0) parse\_decimal() (pydal.adapters.base.BaseAdapter method), [6](#page-9-0) parse\_double() (pydal.adapters.base.BaseAdapter method), [6](#page-9-0) parse\_id() (pydal.adapters.base.BaseAdapter method), [6](#page-9-0) parse\_id() (pydal.adapters.mongo.MongoDBAdapter method), [18](#page-21-0) parse\_integer() (pydal.adapters.base.BaseAdapter method), [6](#page-9-0) parse\_json() (pydal.adapters.base.BaseAdapter method), [7](#page-10-1) parse\_list\_integers() (pydal.adapters.base.BaseAdapter method), [7](#page-10-1) parse\_list\_integers() (pydal.adapters.base.NoSQLAdapter method), [9](#page-12-1) parse list integers $($ ) (py-
- dal.adapters.postgres.NewPostgreSQLAdapter

method), [24](#page-27-2)

- parse\_list\_references() (pydal.adapters.base.BaseAdapter method), [7](#page-10-1)
- parse\_list\_references() (pydal.adapters.base.NoSQLAdapter method), [9](#page-12-1)
- parse\_list\_references() (pydal.adapters.postgres.NewPostgreSQLAdapter method), [24](#page-27-2)
- parse\_list\_strings() (pydal.adapters.base.BaseAdapter method), [7](#page-10-1)
- parse\_list\_strings() (pydal.adapters.base.NoSQLAdapter method), [9](#page-12-1)
- parse\_list\_strings() (pydal.adapters.postgres.NewPostgreSQLAdapter method), [24](#page-27-2)
- parse\_reference() (pydal.adapters.base.BaseAdapter method), [7](#page-10-1)
- parse\_reference() (pydal.adapters.mongo.MongoDBAdapter method), [18](#page-21-0)
- parse\_time() (pydal.adapters.base.BaseAdapter method), [7](#page-10-1)
- parse\_value() (pydal.adapters.base.BaseAdapter method), [7](#page-10-1)
- pickle\_basicstorage() (in module pydal.helpers.classes), [30](#page-33-1)
- pickle\_row() (in module pydal.objects), [47](#page-50-1)
- pluralize() (in module pydal.helpers.methods), [31](#page-34-1)
- POOLS (pydal.connection.ConnectionPool attribute), [39](#page-42-2)
- pop() (pydal.helpers.classes.BasicStorage method), [28](#page-31-4)
- PostgreSQLAdapter (class in pydal.adapters.postgres), [24](#page-27-2)
- prepare() (pydal.adapters.base.BaseAdapter method), [7](#page-10-1)
- prepare() (pydal.adapters.base.NoSQLAdapter method), [9](#page-12-1)
- prepare() (pydal.adapters.mysql.MySQLAdapter method), [23](#page-26-1)
- prepare() (pydal.adapters.postgres.PostgreSQLAdapter method), [26](#page-29-3)
- PRIMARY\_KEY() (pydal.adapters.base.BaseAdapter method), [4](#page-7-0)
- PRIMARY\_KEY() (pydal.adapters.base.NoSQLAdapter method), [8](#page-11-0)
- PRIMARY KEY() (py
	- dal.adapters.mssql.MSSQLAdapter method), [21](#page-24-1)
- pydal (module), [47](#page-50-1)
- pydal.adapters (module), [28](#page-31-4)
- pydal.adapters.base (module), [3](#page-6-4)
- pydal.adapters.couchdb (module), [9](#page-12-1)
- pydal.adapters.cubrid (module), [10](#page-13-4)
- pydal.adapters.db2 (module), [10](#page-13-4)
- pydal.adapters.firebird (module), [10](#page-13-4)
- pydal.adapters.imap (module), [11](#page-14-1)
- pydal.adapters.informix (module), [15](#page-18-4)

pydal.adapters.ingres (module), [15](#page-18-4) pydal.adapters.mongo (module), [16](#page-19-2) pydal.adapters.mssql (module), [19](#page-22-1) pydal.adapters.mysql (module), [22](#page-25-2) pydal.adapters.oracle (module), [23](#page-26-1) pydal.adapters.postgres (module), [24](#page-27-2) pydal.adapters.sapdb (module), [26](#page-29-3) pydal.adapters.sqlite (module), [26](#page-29-3) pydal.adapters.teradata (module), [28](#page-31-4) pydal.base (module), [32](#page-35-4) pydal.connection (module), [39](#page-42-2) pydal.helpers (module), [32](#page-35-4) pydal.helpers.classes (module), [28](#page-31-4) pydal.helpers.methods (module), [31](#page-34-1) pydal.helpers.regex (module), [32](#page-35-4) pydal.objects (module), [40](#page-43-2)

## Q

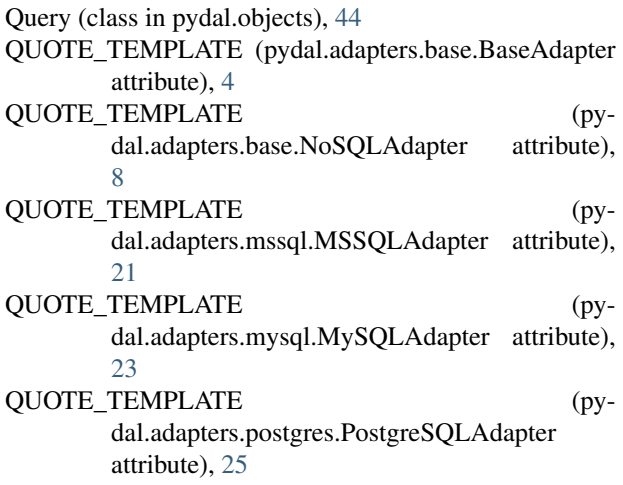

### R

- RANDOM() (pydal.adapters.base.BaseAdapter method), [4](#page-7-0)
- RANDOM() (pydal.adapters.base.NoSQLAdapter method), [8](#page-11-0)
- RANDOM() (pydal.adapters.db2.DB2Adapter method), [10](#page-13-4)
- RANDOM() (pydal.adapters.firebird.FireBirdAdapter method), [11](#page-14-1)
- RANDOM() (pydal.adapters.informix.InformixAdapter method), [15](#page-18-4)
- RANDOM() (pydal.adapters.ingres.IngresAdapter method), [15](#page-18-4)
- RANDOM() (pydal.adapters.mongo.MongoDBAdapter method), [18](#page-21-0)
- RANDOM() (pydal.adapters.mssql.MSSQLAdapter method), [21](#page-24-1)
- RANDOM() (pydal.adapters.mysql.MySQLAdapter method), [23](#page-26-1)

RANDOM() (pydal.adapters.oracle.OracleAdapter method), [23](#page-26-1) RANDOM() (pydal.adapters.postgres.PostgreSQLAdapter method), [25](#page-28-0) RAW() (pydal.adapters.base.BaseAdapter method), [4](#page-7-0) read() (pydal.helpers.classes.DatabaseStoredFile method), [29](#page-32-2) readline() (pydal.helpers.classes.DatabaseStoredFile method), [29](#page-32-2) reconnect() (pydal.adapters.imap.IMAPAdapter method), [14](#page-17-0) reconnect() (pydal.connection.ConnectionPool method), [39](#page-42-2) RecordDeleter (class in pydal.helpers.classes), [29](#page-32-2) RecordUpdater (class in pydal.helpers.classes), [29](#page-32-2) Reference (class in pydal.helpers.classes), [29](#page-32-2) Reference\_pickler() (in module pydal.helpers.classes), [29](#page-32-2) Reference unpickler() (in module pydal.helpers.classes),  $29$ REGEX\_ARGPATTERN (pydal.adapters.mssql.MSSQLAdapter attribute), [21](#page-24-1) REGEX\_DSN (pydal.adapters.mssql.MSSQLAdapter attribute), [21](#page-24-1) REGEX\_SELECT\_AS\_PARSER (pydal.adapters.mongo.MongoDBAdapter attribute), [18](#page-21-0) REGEX\_URI (pydal.adapters.cubrid.CubridAdapter attribute), [10](#page-13-4) REGEX\_URI (pydal.adapters.firebird.FireBirdAdapter attribute), [11](#page-14-1) REGEX\_URI (pydal.adapters.firebird.FireBirdEmbeddedAdapter attribute), [11](#page-14-1) REGEX\_URI (pydal.adapters.imap.IMAPAdapter attribute), [14](#page-17-0) REGEX\_URI (pydal.adapters.informix.InformixAdapter attribute), [15](#page-18-4) REGEX\_URI (pydal.adapters.mssql.MSSQLAdapter attribute), [21](#page-24-1) REGEX\_URI (pydal.adapters.mysql.MySQLAdapter attribute), [23](#page-26-1) REGEX\_URI (pydal.adapters.postgres.JDBCPostgreSQLAdapter attribute), [24](#page-27-2) REGEX\_URI (pydal.adapters.postgres.PostgreSQLAdapter attribute), [25](#page-28-0) REGEX\_URI (pydal.adapters.sapdb.SAPDBAdapter attribute), [26](#page-29-3) REGEXP() (pydal.adapters.base.BaseAdapter method), [4](#page-7-0) REGEXP() (pydal.adapters.mongo.MongoDBAdapter method), [18](#page-21-0) REGEXP() (pydal.adapters.mssql.MSSQLAdapter method), [21](#page-24-1) REGEXP() (pydal.adapters.mysql.MySQLAdapter method), [23](#page-26-1)

[43](#page-46-2)

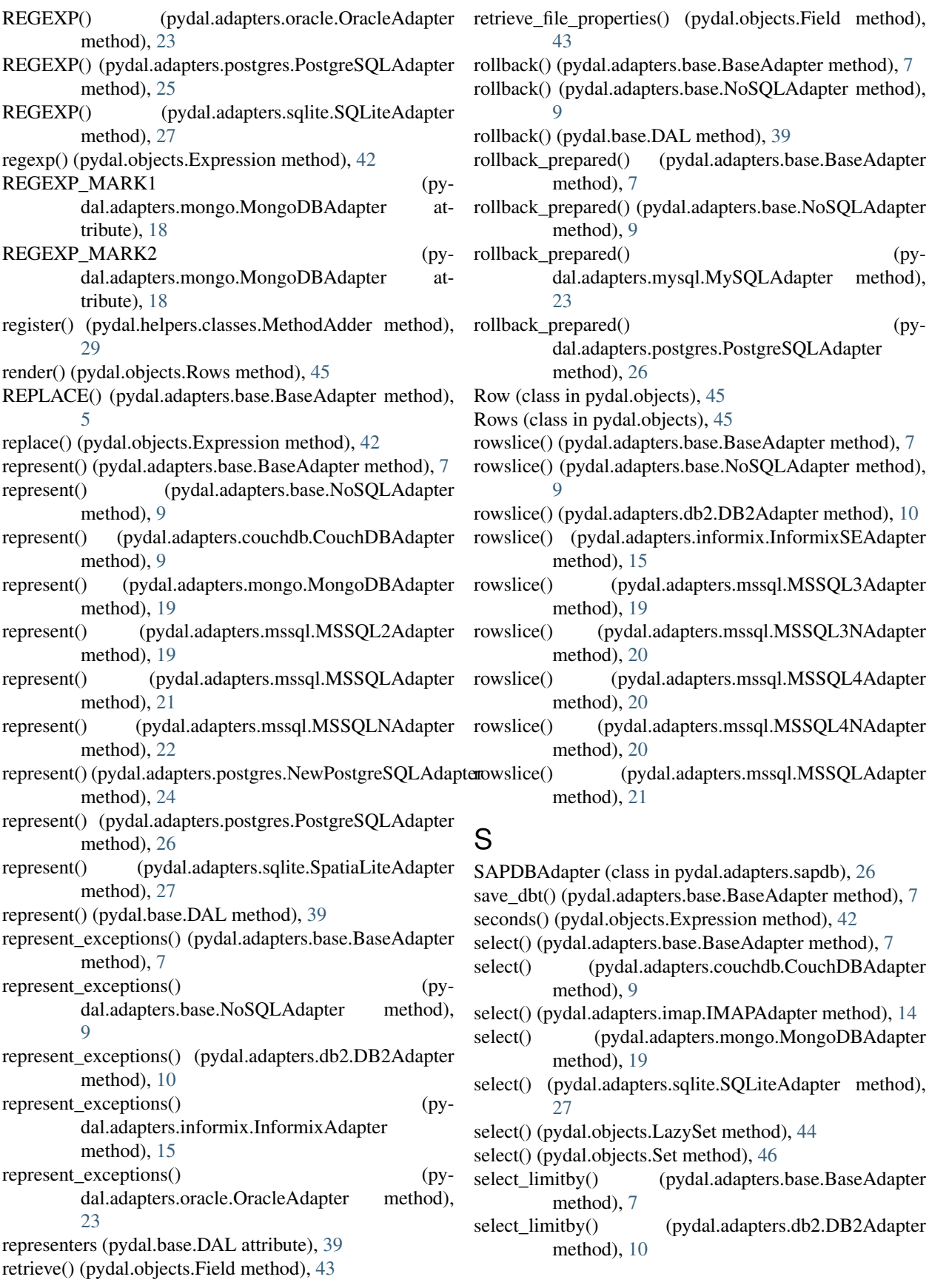

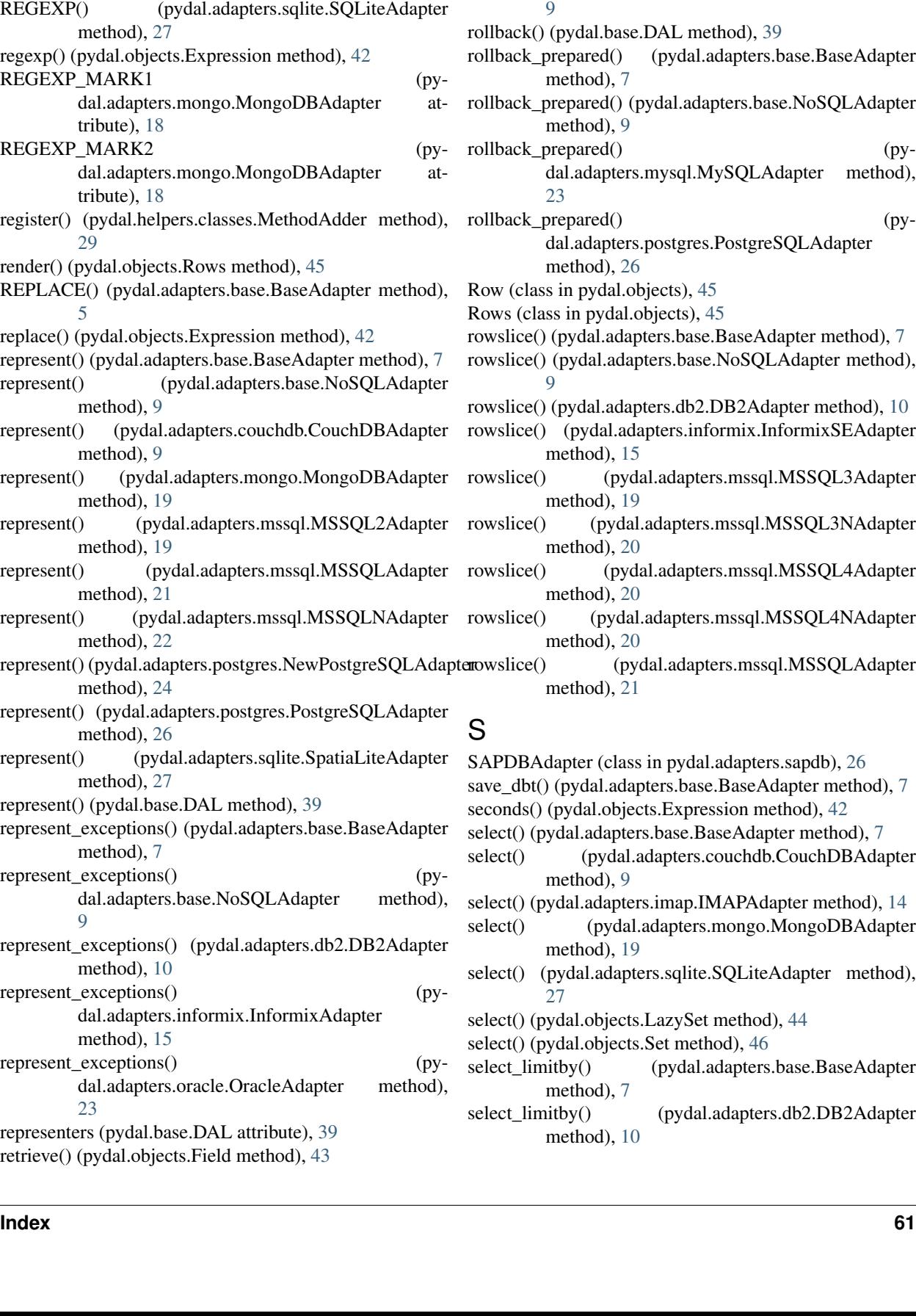

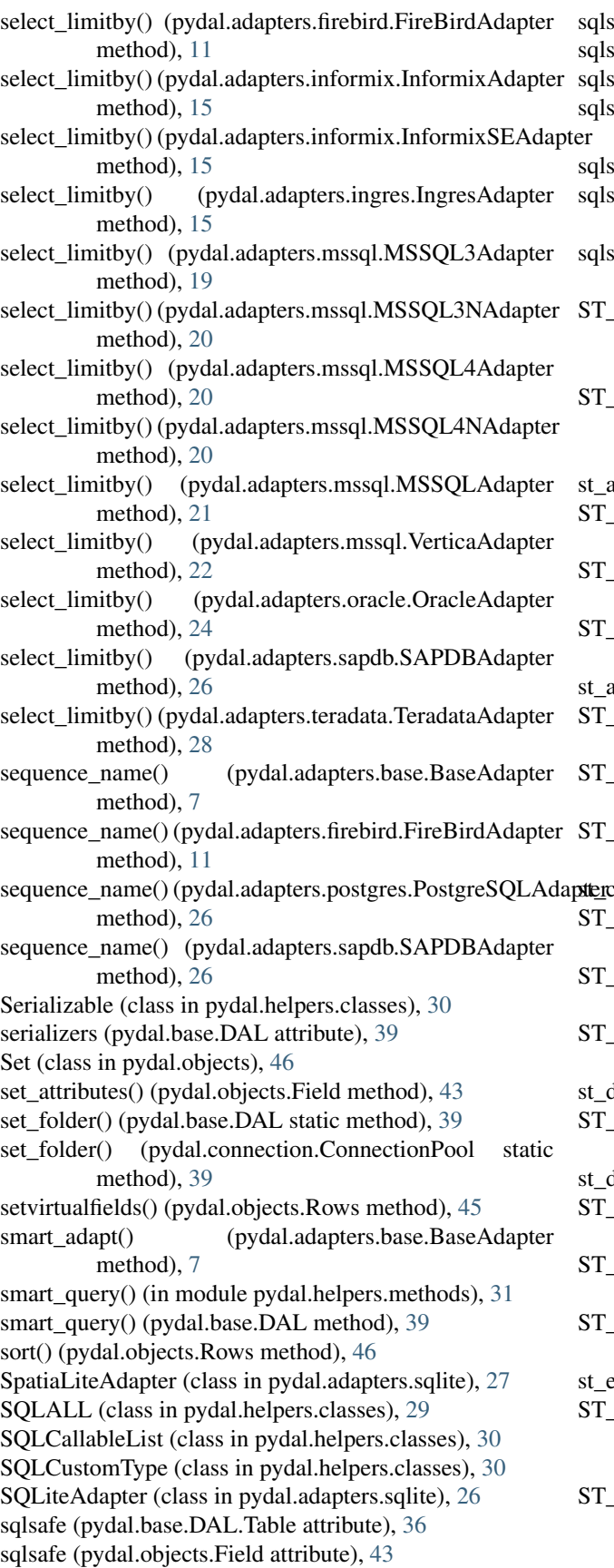

afe (pydal.objects.Table attribute), [47](#page-50-1) afe\_alias (pydal.base.DAL.Table attribute), [36](#page-39-0) afe alias (pydal.objects.Table attribute),  $47$ safe\_field() (pydal.adapters.base.BaseAdapters method), [7](#page-10-1) safe name (pydal.objects. Field attribute),  $43$ safe\_table() (pydal.adapters.base.BaseAdapters. method), [7](#page-10-1) afe\_table() (pydal.adapters.oracle.OracleAdapter method), [24](#page-27-2) ASGEOJSON() (pydal.adapters.postgres.PostgreSQLAdapter method), [25](#page-28-0) ASGEOJSON() (pydal.adapters.sqlite.SpatiaLiteAdapter method), [27](#page-30-0) station() (pydal.objects.Expression method), [42](#page-45-0) ASTEXT() (pydal.adapters.mssql.MSSQLAdapter method), [21](#page-24-1) ASTEXT() (pydal.adapters.postgres.PostgreSQLAdapter method), [25](#page-28-0) ASTEXT() (pydal.adapters.sqlite.SpatiaLiteAdapter method), [27](#page-30-0)  $s_{\text{stext}}(x)$  (pydal.objects.Expression method), [42](#page-45-0) CONTAINS() (pydal.adapters.mssql.MSSQLAdapter method), [21](#page-24-1) CONTAINS() (pydal.adapters.postgres.PostgreSQLAdapter method), [25](#page-28-0) CONTAINS() (pydal.adapters.sqlite.SpatiaLiteAdapter method), [27](#page-30-0) contains() (pydal.objects.Expression method), [42](#page-45-0) DISTANCE() (pydal.adapters.mssql.MSSQLAdapter method), [21](#page-24-1) DISTANCE() (pydal.adapters.postgres.PostgreSQLAdapter method), [25](#page-28-0) DISTANCE() (pydal.adapters.sqlite.SpatiaLiteAdapter method), [27](#page-30-0) distance() (pydal.objects.Expression method), [42](#page-45-0) DWITHIN() (pydal.adapters.postgres.PostgreSQLAdapter method), [25](#page-28-0) dwithin() (pydal.objects.Expression method), [42](#page-45-0) EQUALS() (pydal.adapters.mssql.MSSQLAdapter method), [21](#page-24-1) EQUALS() (pydal.adapters.postgres.PostgreSQLAdapter method), [25](#page-28-0)  $EQUALS()$  (pydal.adapters.sqlite.SpatiaLiteAdapter method), [27](#page-30-0)  $s$ quals() (pydal.objects.Expression method),  $42$ INTERSECTS() (pydal.adapters.mssql.MSSQLAdapter method), [21](#page-24-1) INTERSECTS() (pydal.adapters.postgres.PostgreSQLAdapter

method), [25](#page-28-0)

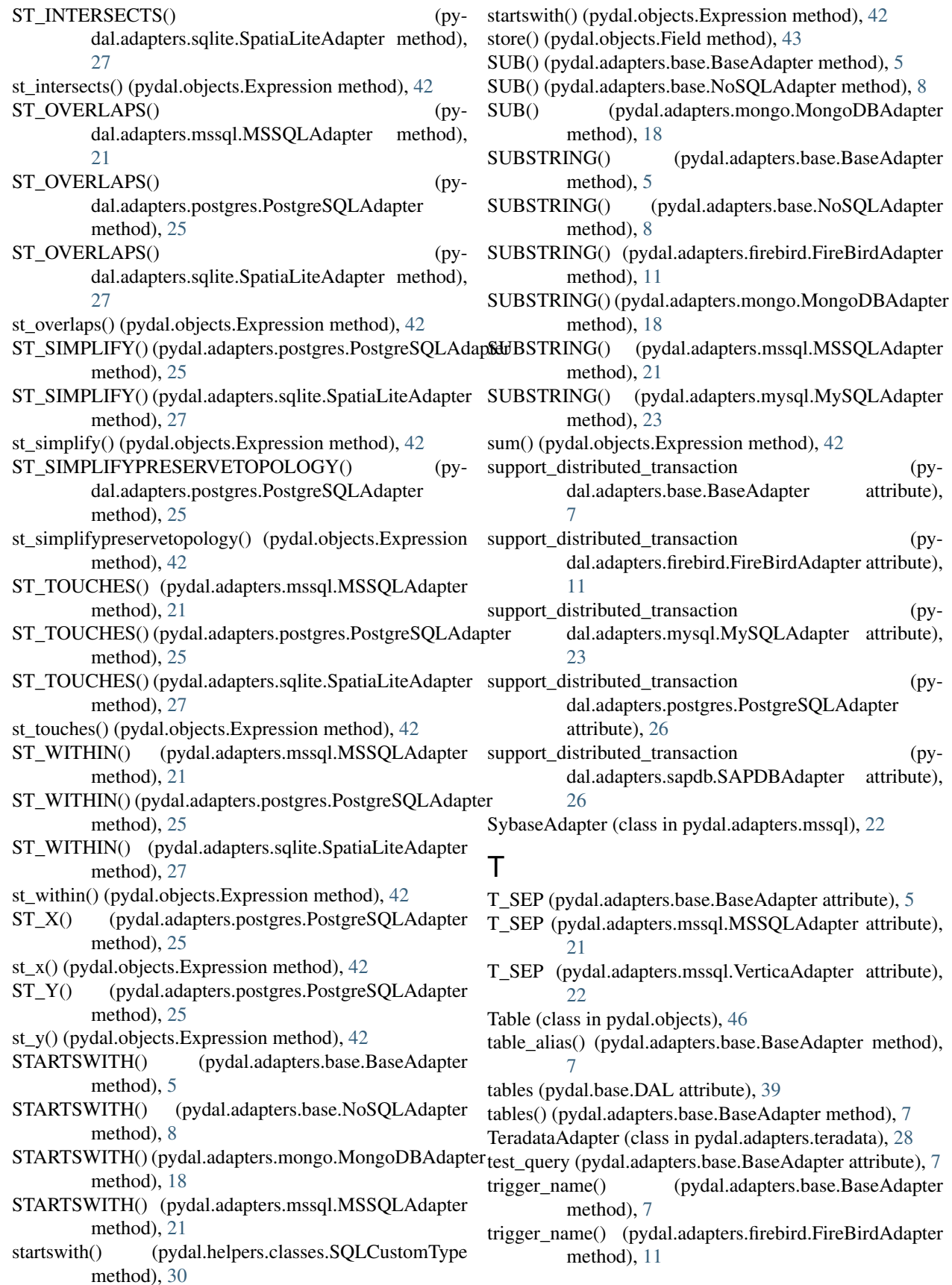

trigger\_name() (pydal.adapters.oracle.OracleAdapter types (pydal.adapters.sapdb.SAPDBAdapter attribute), [26](#page-29-3) method), [24](#page-27-2) TRUE (pydal.adapters.base.BaseAdapter attribute), [5](#page-8-0) TRUE (pydal.adapters.mssql.MSSQLAdapter attribute), [21](#page-24-1) TRUE\_exp (pydal.adapters.base.BaseAdapter attribute), [5](#page-8-0) truncate() (pydal.adapters.base.BaseAdapter method), [7](#page-10-1) truncate() (pydal.adapters.mongo.MongoDBAdapter method), [19](#page-22-1) truncate() (pydal.base.DAL.Table method), [36](#page-39-0) truncate() (pydal.objects.Table method), [47](#page-50-1) try\_create\_web2py\_filesystem() (pydal.helpers.classes.DatabaseStoredFile static method), [29](#page-32-2) try\_json() (pydal.adapters.postgres.PostgreSQLAdapter method), [26](#page-29-3) types (pydal.adapters.base.BaseAdapter attribute), [7](#page-10-1) types (pydal.adapters.couchdb.CouchDBAdapter attribute), [9](#page-12-1) types (pydal.adapters.db2.DB2Adapter attribute), [10](#page-13-4) types (pydal.adapters.firebird.FireBirdAdapter attribute), [11](#page-14-1) types (pydal.adapters.imap.IMAPAdapter attribute), [14](#page-17-0) types (pydal.adapters.informix.InformixAdapter attribute), [15](#page-18-4) types (pydal.adapters.ingres.IngresAdapter attribute), [15](#page-18-4) types (pydal.adapters.ingres.IngresUnicodeAdapter attribute), [16](#page-19-2) types (pydal.adapters.mongo.MongoDBAdapter attribute), [19](#page-22-1) types (pydal.adapters.mssql.MSSQL2Adapter attribute), [19](#page-22-1) types (pydal.adapters.mssql.MSSQL3Adapter attribute), [19](#page-22-1) types (pydal.adapters.mssql.MSSQL3NAdapter attribute), [20](#page-23-1) types (pydal.adapters.mssql.MSSQL4Adapter attribute), [20](#page-23-1) types (pydal.adapters.mssql.MSSQL4NAdapter attribute), [20](#page-23-1) types (pydal.adapters.mssql.MSSQLAdapter attribute), [21](#page-24-1) types (pydal.adapters.mssql.MSSQLNAdapter attribute), [22](#page-25-2) types (pydal.adapters.mssql.SybaseAdapter attribute), [22](#page-25-2) types (pydal.adapters.mssql.VerticaAdapter attribute), [22](#page-25-2) types (pydal.adapters.mysql.MySQLAdapter attribute),  $23$ types (pydal.adapters.oracle.OracleAdapter attribute), [24](#page-27-2) types (pydal.adapters.postgres.NewPostgreSQLAdapter attribute), [24](#page-27-2) types (pydal.adapters.postgres.PostgreSQLAdapter at-U V

types (pydal.adapters.sqlite.SpatiaLiteAdapter attribute), [27](#page-30-0)

types (pydal.adapters.teradata.TeradataAdapter attribute), [28](#page-31-4)

update() (pydal.adapters.base.BaseAdapter method), [7](#page-10-1)

- update() (pydal.adapters.couchdb.CouchDBAdapter method), [10](#page-13-4)
- update() (pydal.adapters.imap.IMAPAdapter method), [14](#page-17-0) update() (pydal.adapters.mongo.MongoDBAdapter method), [19](#page-22-1)
- update() (pydal.base.DAL.Table method), [36](#page-39-0)
- update() (pydal.helpers.classes.BasicStorage method), [28](#page-31-4)
- update() (pydal.objects.LazySet method), [44](#page-47-0)
- update() (pydal.objects.Set method), [46](#page-49-0)
- update() (pydal.objects.Table method), [47](#page-50-1)
- update\_naive() (pydal.objects.LazySet method), [44](#page-47-0)
- update\_naive() (pydal.objects.Set method), [46](#page-49-0)
- update\_or\_insert() (pydal.base.DAL.Table method), [36](#page-39-0)
- update\_or\_insert() (pydal.objects.Table method), [47](#page-50-1)

uploads\_in\_blob (pydal.adapters.base.BaseAdapter attribute), [7](#page-10-1)

- uploads\_in\_blob (pydal.adapters.couchdb.CouchDBAdapter attribute), [10](#page-13-4)
- uploads\_in\_blob (pydal.adapters.mongo.MongoDBAdapter attribute), [19](#page-22-1)
- UPPER() (pydal.adapters.base.BaseAdapter method), [5](#page-8-0)
- UPPER() (pydal.adapters.base.NoSQLAdapter method), [8](#page-11-0)
- UPPER() (pydal.adapters.mongo.MongoDBAdapter method), [18](#page-21-0)
- upper() (pydal.objects.Expression method), [42](#page-45-0)
- uri (pydal.adapters.imap.IMAPAdapter attribute), [14](#page-17-0)
- use\_common\_filters() (in module pydal.helpers.methods), [31](#page-34-1)
- UseDatabaseStoredFile (class in pydal.helpers.classes), [30](#page-33-1)

uuid() (pydal.base.DAL method), [39](#page-42-2)

uuid2int() (in module pydal.helpers.methods), [31](#page-34-1)

validate() (pydal.objects.Field method), [43](#page-46-2)

validate and insert() (pydal.base.DAL.Table method), [37](#page-40-0)

- validate\_and\_insert() (pydal.objects.Table method), [47](#page-50-1)
- validate\_and\_update() (pydal.base.DAL.Table method), [37](#page-40-0)
- validate\_and\_update() (pydal.objects.LazySet method), [44](#page-47-0)
- validate\_and\_update() (pydal.objects.Set method), [46](#page-49-0)
- validate and update() (pydal.objects.Table method), [47](#page-50-1)
- validate\_and\_update\_or\_insert() (pydal.base.DAL.Table method), [37](#page-40-0)

tribute), [26](#page-29-3)

validate and update or insert() (pydal.objects.Table method), [47](#page-50-1)

validate\_second() (pydal.adapters.mongo.MongoDBAdapter method), [19](#page-22-1)

validators (pydal.base.DAL attribute), [39](#page-42-2)

validators\_method (pydal.base.DAL attribute), [39](#page-42-2)

values() (pydal.helpers.classes.BasicStorage method), [28](#page-31-4)

varquote() (pydal.adapters.base.BaseAdapter method), [7](#page-10-1)

varquote() (pydal.adapters.mssql.MSSQLAdapter method), [21](#page-24-1)

varquote() (pydal.adapters.mysql.MySQLAdapter method), [23](#page-26-1)

varquote() (pydal.adapters.postgres.PostgreSQLAdapter method), [26](#page-29-3)

varquote\_aux() (in module pydal.helpers.methods), [32](#page-35-4)

VerticaAdapter (class in pydal.adapters.mssql), [22](#page-25-2)

Virtual (pydal.objects.Field attribute), [43](#page-46-2)

VirtualCommand (class in pydal.objects), [47](#page-50-1)

### W

warn\_bad\_usage() (pydal.helpers.classes.FakeCursor method), [29](#page-32-2)

web2py\_extract() (pydal.adapters.sqlite.SQLiteAdapter static method), [27](#page-30-0)

web2py\_filesystems (pydal.helpers.classes.DatabaseStoredFile attribute), [29](#page-32-2)

web2py\_regexp() (pydal.adapters.sqlite.SQLiteAdapter static method), [27](#page-30-0)

where() (pydal.base.DAL method), [39](#page-42-2)

where() (pydal.objects.LazySet method), [44](#page-47-0)

where() (pydal.objects.Set method), [46](#page-49-0)

with\_alias() (pydal.base.DAL.Table method), [37](#page-40-0)

with alias() (pydal.objects.Expression method), [42](#page-45-0)

with\_alias() (pydal.objects.Table method), [47](#page-50-1)

write() (pydal.helpers.classes.DatabaseStoredFile method), [29](#page-32-2)

### X

xml() (pydal.objects.BasicRows method), [41](#page-44-1) xorify() (in module pydal.helpers.methods), [32](#page-35-4)

### Y

year() (pydal.objects.Expression method), [42](#page-45-0)